# **pysam documentation**

*Release 0.10.0*

**Andreas Heger, Kevin Jacobs et al.**

February 14, 2017

### Contents

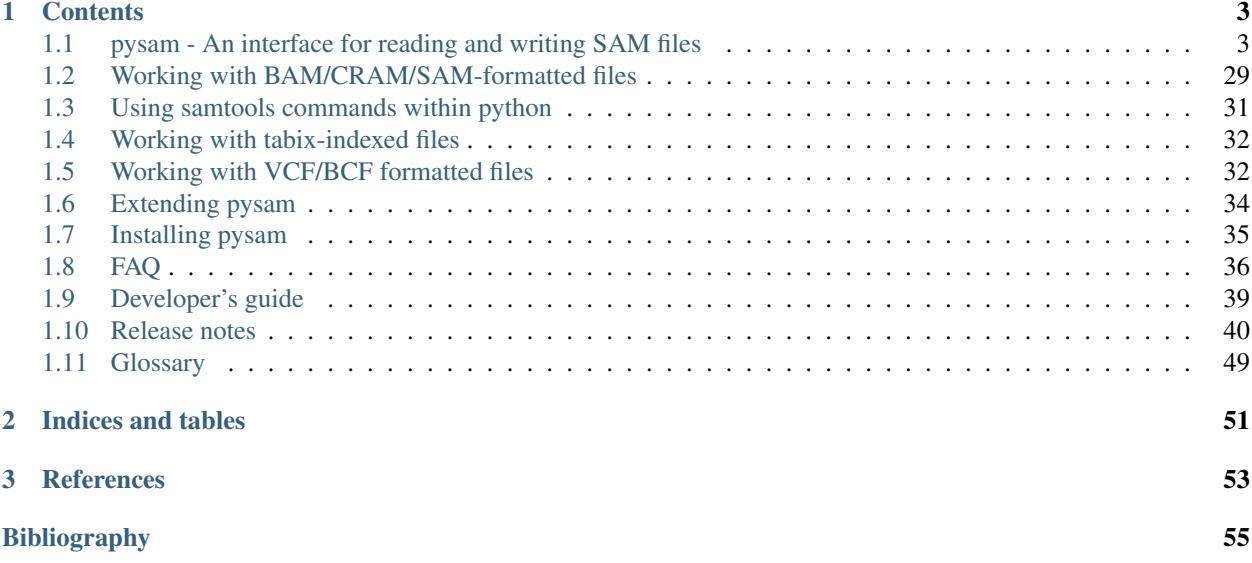

Author Andreas Heger, Kevin Jacobs and contributors

Date February 14, 2017

Version 0.10.0

Pysam is a python module for reading, manipulating and writing genomic data sets.

Pysam is a wrapper of the [htslib](http://www.htslib.org/) C-API and provides facilities to read and write SAM/BAM/VCF/BCF/BED/GFF/GTF/FASTA/FASTQ files as well as access to the command line functionality of the [samtools](http://samtools.sourceforge.net/) and [bcftools](https://samtools.github.io/bcftools/bcftools.html) packages. The module supports compression and random access through indexing.

This module provides a low-level wrapper around the [htslib](http://www.htslib.org/) C-API as using cython and a high-level, pythonic API for convenient access to the data within genomic file formats.

The current version wraps *htslib-1.3*, *samtools-1.3* and *bcftools-1.3*.

To install the latest release, type:

pip install pysam

See the *[Installation notes](#page-38-0)* for details.

## **Contents**

## <span id="page-6-1"></span><span id="page-6-0"></span>**1.1 pysam - An interface for reading and writing SAM files**

### **1.1.1 Introduction**

Pysam is a python module that makes it easy to read and manipulate mapped short read sequence data stored in SAM/BAM files. It is a lightweight wrapper of the [htslib](http://www.htslib.org/) C-API.

This page provides a quick introduction in using pysam followed by the API. See *[Working with BAM/CRAM/SAM](#page-32-0)[formatted files](#page-32-0)* for more detailed usage instructions.

To use the module to read a file in BAM format, create a  $\text{Al}i$  gnment  $\text{File}$  object:

```
import pysam
samfile = pysam.AlignmentFile("ex1.bam", "rb")
```
Once a file is opened you can iterate over all of the read mapping to a specified region using  $f \in \mathcal{L}ch()$ . Each iteration returns a [AlignedSegment](#page-14-0) object which represents a single read along with its fields and optional tags:

```
for read in samfile.fetch('chr1', 100, 120):
     print read
samfile.close()
```
To give:

```
EAS56_57:6:190:289:82 0 99 <<<7<<<<<<<<<<<<<<</f>;<7;4<;<;;;;;94<; 69 CTCAAGGT
EAS56_57:6:190:289:82 0 99 <<<<<<;<<<<<<<<<<;<<;<<<<;8<6;9;;2; 137 AGGGGTGCAGAGCCGAGTCACGGGGTTGCCAGCAC 73 64 1
EAS51_64:3:190:727:308 0 102 <<<<<<<<<<<<<<<<<<<<<<<<<<<::<<<844 99 GGTGCAGAGCCGAGTCACGGGGTTGCCAGCACAGG 99 18 1
...
```
You can also write to a  $\Delta$ lignmentFile:

```
import pysam
samfile = pysam.AlignmentFile("ex1.bam", "rb")
pairedreads = pysam.AlignmentFile("allpaired.bam", "wb", template=samfile)
for read in samfile.fetch():
     if read.is_paired:
             pairedreads.write(read)
pairedreads.close()
samfile.close()
```
An alternative way of accessing the data in a SAM file is by iterating over each base of a specified region using the  $p_i$ leup() method. Each iteration returns a  $P_i$ leupColumn which represents all the reads in the SAM file that map to a single base in the reference sequence. The list of reads are represented as  $PilcupRead$  objects in the [PileupColumn.pileups](#page-21-1) property:

```
import pysam
samfile = pysam.AlignmentFile("ex1.bam", "rb")
for pileupcolumn in samfile.pileup("chr1", 100, 120):
   print ("\ncoverage at base s = s s" s(pileupcolumn.pos, pileupcolumn.n))
   for pileupread in pileupcolumn.pileups:
        if not pileupread.is_del and not pileupread.is_refskip:
            # query position is None if is_del or is_refskip is set.
           print ('\tbase in read s = s' %
                  (pileupread.alignment.query_name,
                   pileupread.alignment.query_sequence[pileupread.query_position]))
```
samfile.close()

The above code outputs:

```
coverage at base 99 = 1base in read EAS56_57:6:190:289:82 = A
coverage at base 100 = 1
   base in read EAS56_57:6:190:289:82 = G
coverage at base 101 = 1base in read EAS56_57:6:190:289:82 = G
coverage at base 102 = 2
   base in read EAS56_57:6:190:289:82 = G
   base in read EAS51 64:3:190:727:308 = G...
```
Commands available in *[csamtools](#page-52-1)* are available as simple function calls. For example:

pysam.sort("ex1.bam", "output")

corresponds to the command line:

samtools sort ex1.bam output

Analogous to  $\Delta$ lignmentFile, a [TabixFile](#page-23-0) allows fast random access to compressed and tabix indexed tabseparated file formats with genomic data:

```
import pysam
tabixfile = pysam.TabixFile("example.gtf.gz")
for gtf in tabixfile.fetch("chr1", 1000, 2000):
   print (gtf.contig, gtf.start, gtf.end, gtf.gene_id)
```
[TabixFile](#page-23-0) implements lazy parsing in order to iterate over large tables efficiently.

More detailed usage instructions is at *[Working with BAM/CRAM/SAM-formatted files](#page-32-0)*.

Note: Coordinates in pysam are always 0-based (following the python convention). SAM text files use 1-based coordinates.

#### <span id="page-8-1"></span>Note:

The above examples can be run in the **tests** directory of the installation directory. Type 'make' before running them.

#### See also:

<https://github.com/pysam-developers/pysam>

The pysam code repository, containing source code and download instructions

<http://pysam.readthedocs.org/en/latest/>

The pysam website containing documentation

## **1.1.2 API**

### **SAM/BAM files**

<span id="page-8-0"></span>Objects of type  $\Delta$ lignmentFile allow working with BAM/SAM formatted files.

#### class pysam.**AlignmentFile**

AlignmentFile(filepath\_or\_object, mode=None, template=None, reference\_names=None, reference lengths=None, text=NULL, header=None, add sq text=False, check header=True, check sq=True, reference\_filename=None, filename=None, duplicate\_filehandle=True)

A *[SAM](#page-53-0)*/*[BAM](#page-52-2)* formatted file.

If *filepath\_or\_object* is a string, the file is automatically opened. If *filepath\_or\_object* is a python File object, the already opened file will be used.

If the file is opened for reading an index for a BAM file exists (.bai), it will be opened automatically. Without an index random access via  $f \in \mathcal{L}$  ch () and  $p \perp \text{leup}(t)$  is disabled.

For writing, the header of a *[SAM](#page-53-0)* file/*[BAM](#page-52-2)* file can be constituted from several sources (see also the samtools format specification):

- 1.If *template* is given, the header is copied from a another *AlignmentFile* (*template* must be a [AlignmentFile](#page-8-0)).
- 2.If *header* is given, the header is built from a multi-level dictionary.
- 3.If *text* is given, new header text is copied from raw text.
- 4.The names (*reference\_names*) and lengths (*reference\_lengths*) are supplied directly as lists.

When reading or writing a CRAM file, the filename of a FASTA-formatted reference can be specified with *reference\_filename*.

By default, if a file is opened in mode 'r', it is checked for a valid header (*check\_header* = True) and a definition of chromosome names (*check\_sq* = True).

#### **Parameters**

• **mode** ( $string$ ) – *mode* should be r for reading or w for writing. The default is text mode (*[SAM](#page-53-0)*). For binary (*[BAM](#page-52-2)*) I/O you should append b for compressed or u for uncompressed *[BAM](#page-52-2)* output. Use h to output header information in text (*[TAM](#page-53-1)*) mode. Use c for CRAM formatted files.

If b is present, it must immediately follow r or w. Valid modes are r, w, wh, rb, wb, wbu, wb0, rc and wc. For instance, to open a *[BAM](#page-52-2)* formatted file for reading, type:

<span id="page-9-0"></span> $f = pysam$ . AlignmentFile('ex1.bam','rb')

If mode is not specified, the method will try to auto-detect in the order 'rb', 'r', thus both the following should work:

```
f1 = pysam.AlignmentFile('ex1.bam')
f2 = pysam.AlignmentFile('ex1.sam')
```
- **template** ([AlignmentFile](#page-8-0)) when writing, copy header frem *template*.
- **header** ([dict](http://docs.python.org/3.5/library/stdtypes.html#dict)) when writing, build header from a multi-level dictionary. The first level are the four types ('HD', 'SQ', ...). The second level are a list of lines, with each line being a list of tag-value pairs. The header is constructed first from all the defined fields, followed by user tags in alphabetical order.
- **text**  $(string)$  $(string)$  $(string)$  when writing, use the string provided as the header
- **reference\_names**  $(llist)$  $(llist)$  $(llist)$  see referece\_lengths
- **reference** lengths  $(llist)$  $(llist)$  $(llist)$  when writing, build header from list of chromosome names and lengths. By default, 'SQ' and 'LN' tags will be added to the header text. This option can be changed by unsetting the flag *add\_sq\_text*.
- **add\_sq\_text** ([bool](http://docs.python.org/3.5/library/functions.html#bool)) do not add 'SQ' and 'LN' tags to header. This option permits construction *[SAM](#page-53-0)* formatted files without a header.
- **check\_header** ([bool](http://docs.python.org/3.5/library/functions.html#bool)) when reading, check if header is present (default=True)
- **check\_sq** ([bool](http://docs.python.org/3.5/library/functions.html#bool)) when reading, check if SQ entries are present in header (default=True)
- **reference\_filename** ([string](http://docs.python.org/3.5/library/string.html#module-string)) Path to a FASTA-formatted reference file. Valid only for CRAM files. When reading a CRAM file, this overrides both \$REF\_PATH and the URL specified in the header (UR tag), which are normally used to find the reference.
- **filename**  $(string)$  $(string)$  $(string)$  Alternative to filepath\_or\_object. Filename of the file to be opened.
- **duplicate\_filehandle** ([bool](http://docs.python.org/3.5/library/functions.html#bool)) By default, file handles passed either directly or through File-like objects will be duplicated before passing them to htslib. The duplication prevents issues where the same stream will be closed by htslib and through destruction of the high-level python object. Set to False to turn off duplication.

```
__enter__(self)
```
**\_\_exit\_\_**(*self*, *exc\_type*, *exc\_value*, *traceback*)

```
__iter__
```

```
check_index(self)
```
return True if index is present.

Raises

- [AttributeError](http://docs.python.org/3.5/library/exceptions.html#AttributeError) if htsfile is *[SAM](#page-53-0)* formatted and thus has no index.
- [ValueError](http://docs.python.org/3.5/library/exceptions.html#ValueError) if htsfile is closed or index could not be opened.

**close**(*self*)

closes the pysam. AlignmentFile.

<span id="page-10-0"></span>**count**(*self*, *reference=None*, *start=None*, *end=None*, *region=None*, *until\_eof=False*, *read\_callback='nofilter'*) count the number of reads in *[region](#page-52-3)*

The region is specified by *[reference](#page-52-4)*, *start* and *end*. Alternatively, a *[samtools](#page-53-2) [region](#page-52-3)* string can be supplied.

A *[SAM](#page-53-0)* file does not allow random access and if *region* or *reference* are given, an exception is raised.

#### **Parameters**

- **reference** ([string](http://docs.python.org/3.5/library/string.html#module-string)) reference\_name of the genomic region (chromosome)
- start  $(int)$  $(int)$  $(int)$  start of the genomic region
- **end**  $(int)$  $(int)$  $(int)$  end of the genomic region
- **region** ([string](http://docs.python.org/3.5/library/string.html#module-string)) a region string in samtools format.
- **until\_eof** ([bool](http://docs.python.org/3.5/library/functions.html#bool)) count until the end of the file, possibly including unmapped reads as well.
- **read\_callback** (string or function) select a call-back to ignore reads when counting. It can be either a string with the following values:

**all** skip reads in which any of the following flags are set: BAM FUNMAP, BAM\_FSECONDARY, BAM\_FQCFAIL, BAM\_FDUP

**nofilter** uses every single read

Alternatively, *read\_callback* can be a function check\_read(read) that should return True only for those reads that shall be included in the counting.

Raises [ValueError](http://docs.python.org/3.5/library/exceptions.html#ValueError) – if the genomic coordinates are out of range or invalid.

**count\_coverage**(*self*, *reference=None*, *start=None*, *end=None*, *region=None*, *quality\_threshold=15*, *read\_callback='all'*)

count the coverage of genomic positions by reads in *[region](#page-52-3)*.

The region is specified by *[reference](#page-52-4)*, *start* and *end*. Alternatively, a *[samtools](#page-53-2) [region](#page-52-3)* string can be supplied. The coverage is computed per-base [ACGT].

#### Parameters

- **reference**  $(string)$  $(string)$  $(string)$  reference name of the genomic region (chromosome)
- **start**  $(int)$  $(int)$  $(int)$  start of the genomic region
- **end**  $(int)$  $(int)$  $(int)$  end of the genomic region
- **region**  $(int)$  $(int)$  $(int)$  a region string.
- **quality\_threshold** ([int](http://docs.python.org/3.5/library/functions.html#int)) quality\_threshold is the minimum quality score (in phred) a base has to reach to be counted.
- **read\_callback** (string or function) select a call-back to ignore reads when counting. It can be either a string with the following values:
	- **all** skip reads in which any of the following flags are set: BAM FUNMAP, BAM\_FSECONDARY, BAM\_FQCFAIL, BAM\_FDUP

**nofilter** uses every single read

Alternatively, *read\_callback* can be a function check\_read(read) that should return True only for those reads that shall be included in the counting.

Raises [ValueError](http://docs.python.org/3.5/library/exceptions.html#ValueError) – if the genomic coordinates are out of range or invalid.

Returns four array.arrays of the same length in order A C G T

#### Return type [tuple](http://docs.python.org/3.5/library/stdtypes.html#tuple)

<span id="page-11-2"></span><span id="page-11-0"></span>**fetch**(*self*, *reference=None*, *start=None*, *end=None*, *region=None*, *tid=None*, *until\_eof=False*, *multiple\_iterators=False*)

fetch reads aligned in a *[region](#page-52-3)*.

See AlignmentFile.parse\_region() for more information on genomic regions.

Without a *reference* or *region* all mapped reads in the file will be fetched. The reads will be returned ordered by reference sequence, which will not necessarily be the order within the file. This mode of iteration still requires an index. If there is no index, use *until\_eof=True*.

If only *reference* is set, all reads aligned to *reference* will be fetched.

A *[SAM](#page-53-0)* file does not allow random access. If *region* or *reference* are given, an exception is raised.

[FastaFile](#page-26-0) IteratorRow IteratorRow IteratorRow IteratorRow

#### Parameters

- **until\_eof** ([bool](http://docs.python.org/3.5/library/functions.html#bool)) If *until\_eof* is True, all reads from the current file position will be returned in order as they are within the file. Using this option will also fetch unmapped reads.
- **multiple\_iterators** ([bool](http://docs.python.org/3.5/library/functions.html#bool)) If *multiple\_iterators* is True, multiple iterators on the same file can be used at the same time. The iterator returned will receive its own copy of a filehandle to the file effectively re-opening the file. Re-opening a file creates some overhead, so beware.

#### Returns

Return type An iterator over a collection of reads.

**Raises** [ValueError](http://docs.python.org/3.5/library/exceptions.html#ValueError) – if the genomic coordinates are out of range or invalid or the file does not permit random access to genomic coordinates.

#### **find\_introns**(*self*, *read\_iterator*)

Return a dictionary {(start, stop): count} Listing the intronic sites in the reads (identified by 'N' in the cigar strings), and their support  $($  = number of reads  $).$ 

read\_iterator can be the result of a .fetch(...) call. Or it can be a generator filtering such reads. Example samfile.find\_introns((read for read in samfile.fetch(...) if read.is\_reverse)

#### **get\_reference\_name**(*self*, *tid*)

return *[reference](#page-52-4)* name corresponding to numerical *[tid](#page-53-3)*

**get\_tid**(*self*, *reference*)

return the numerical *[tid](#page-53-3)* corresponding to *[reference](#page-52-4)*

returns -1 if reference is not known.

- <span id="page-11-1"></span>**getrname**(*self*, *tid*) deprecated, use get\_reference\_name() instead
- **gettid**(*self*, *reference*) deprecated, use get\_tid() instead

#### **has\_index**(*self*)

return true if htsfile has an existing (and opened) index.

```
head(self, n, multiple_iterators=True)
     return an iterator over the first n alignments.
```
This iterator is is useful for inspecting the bam-file.

<span id="page-12-1"></span>**Parameters multiple\_iterators** ([bool](http://docs.python.org/3.5/library/functions.html#bool)) – is set to True by default in order to avoid changing the current file position.

#### Returns

Return type an iterator over a collection of reads

#### <span id="page-12-0"></span>**header**

two-level dictionay with header information from the file.

This is a read-only attribute.

The first level contains the record (HD,  $SQ$ , etc) and the second level contains the fields (VN, LN, etc).

The parser is validating and will raise an AssertionError if if encounters any record or field tags that are not part of the SAM specification. Use the *[pysam.AlignmentFile.text](#page-13-1)* attribute to get the unparsed header.

The parsing follows the SAM format specification with the exception of the CL field. This option will consume the rest of a header line irrespective of any additional fields. This behaviour has been added to accommodate command line options that contain characters that are not valid field separators.

#### **lengths**

tuple of the lengths of the *[reference](#page-52-4)* sequences. This is a read-only attribute. The lengths are in the same order as pysam. AlignmentFile.references

#### **mapped**

int with total number of mapped alignments according to the statistics recorded in the index. This is a read-only attribute.

#### **mate**(*self*, *AlignedSegment read*)

return the mate of [AlignedSegment](#page-14-0) *read*.

Note: Calling this method will change the file position. This might interfere with any iterators that have not re-opened the file.

Note: This method is too slow for high-throughput processing. If a read needs to be processed with its mate, work from a read name sorted file or, better, cache reads.

#### Returns :class:'~pysam.AlignedSegment'

#### Return type the mate

**Raises** [ValueError](http://docs.python.org/3.5/library/exceptions.html#ValueError) – if the read is unpaired or the mate is unmapped

#### **next**

#### **nocoordinate**

int with total number of reads without coordinates according to the statistics recorded in the index. This is a read-only attribute.

#### **nreferences**

"int with the number of *[reference](#page-52-4)* sequences in the file. This is a read-only attribute.

#### **parse\_region**(*self*, *reference=None*, *start=None*, *end=None*, *region=None*, *tid=None*)

parse alternative ways to specify a genomic region. A region can either be specified by *[reference](#page-52-4)*, *start* and *end*. *start* and *end* denote 0-based, half-open intervals.

Alternatively, a samtools *[region](#page-52-3)* string can be supplied.

<span id="page-13-3"></span>If any of the coordinates are missing they will be replaced by the minimum (*start*) or maximum (*end*) coordinate.

Note that region strings are 1-based, while *start* and *end* denote an interval in python coordinates.

#### Returns

- tuple (a tuple of *flag*, *[tid](#page-53-3)*, *start* and *end*. The)
- *flag indicates whether no coordinates were supplied and the*
- *genomic region is the complete genomic space.*

Raises [ValueError](http://docs.python.org/3.5/library/exceptions.html#ValueError) – for invalid or out of bounds regions.

<span id="page-13-0"></span>**pileup**(*self*, *reference=None*, *start=None*, *end=None*, *region=None*, *\*\*kwargs*)

perform a *[pileup](#page-52-5)* within a *[region](#page-52-3)*. The region is specified by *[reference](#page-52-4)*, 'start' and 'end' (using 0-based indexing). Alternatively, a samtools 'region' string can be supplied.

Without 'reference' or 'region' all reads will be used for the pileup. The reads will be returned ordered by *[reference](#page-52-4)* sequence, which will not necessarily be the order within the file.

Note that *[SAM](#page-53-0)* formatted files do not allow random access. In these files, if a 'region' or 'reference' are given an exception is raised.

Note: 'all' reads which overlap the region are returned. The first base returned will be the first base of the first read 'not' necessarily the first base of the region used in the query.

Parameters stepper ([string](http://docs.python.org/3.5/library/string.html#module-string)) – The stepper controls how the iterator advances. Possible options for the stepper are

**all** skip reads in which any of the following flags are set: BAM\_FUNMAP, BAM\_FSECONDARY, BAM\_FQCFAIL, BAM\_FDUP

**nofilter** uses every single read

**samtools** same filter and read processing as in *[csamtools](#page-52-1)* pileup. This requires a 'fastafile' to be given.

fastafile : [FastaFile](#page-26-0) object.

This is required for some of the steppers.

max\_depth [int] Maximum read depth permitted. The default limit is '8000'.

truncate : bool

By default, the samtools pileup engine outputs all reads overlapping a region. If truncate is True and a region is given, only columns in the exact region specificied are returned.

Returns

Return type an iterator over genomic positions.

#### <span id="page-13-2"></span>**references**

tuple with the names of *[reference](#page-52-4)* sequences. This is a read-only attribute

#### <span id="page-13-1"></span>**text**

string with the full contents of the *[sam file](#page-53-4)* header as a string.

This is a read-only attribute.

<span id="page-14-1"></span>See  $pvsam$ . AlignmentFile. header to get a parsed representation of the header.

#### **unmapped**

int with total number of unmapped reads according to the statistics recorded in the index. This number of reads includes the number of reads without coordinates. This is a read-only attribute.

```
write (self, AlignedSegment read) \rightarrow int
```
write a single pysam. AlignedSegment to disk.

Raises [ValueError](http://docs.python.org/3.5/library/exceptions.html#ValueError) – if the writing failed

**Returns int** – this will be 0.

Return type the number of bytes written. If the file is closed,

An [AlignedSegment](#page-14-0) represents an aligned segment within a SAM/BAM file.

#### <span id="page-14-0"></span>class pysam.**AlignedSegment**

Class representing an aligned segment.

This class stores a handle to the samtools C-structure representing an aligned read. Member read access is forwarded to the C-structure and converted into python objects. This implementation should be fast, as only the data needed is converted.

For write access, the C-structure is updated in-place. This is not the most efficient way to build BAM entries, as the variable length data is concatenated and thus needs to be resized if a field is updated. Furthermore, the BAM entry might be in an inconsistent state.

One issue to look out for is that the sequence should always be set *before* the quality scores. Setting the sequence will also erase any quality scores that were set previously.

$$
\begin{array}{l} \text{copy}\_\text{(self)}\\[1ex] \text{deepcopy}\_\text{(self, memo)}\\[1ex] \text{eq}\\[1ex] \text{seq}\\[1ex] \text{seq}\\[1ex
$$

**\_\_str\_\_**

return string representation of alignment.

The representation is an approximate *[SAM](#page-53-0)* format, because an aligned read might not be associated with a AlignmentFile. As a result *[tid](#page-53-3)* is shown instead of the reference name. Similarly, the tags field is returned in its parsed state.

To get a valid SAM record, use tostring().

#### <span id="page-15-0"></span>**aend**

deprecated, reference\_end instead

#### **alen**

deprecated, reference\_length instead

#### **aligned\_pairs**

deprecated, use get\_aligned\_pairs() instead

#### **bin**

properties bin

#### **blocks**

**cigar**

deprecated, use get\_blocks() instead

#### deprecated, use cigartuples instead

#### **cigarstring**

the *[cigar](#page-52-6)* alignment as a string.

The cigar string is a string of alternating integers and characters denoting the length and the type of an operation.

Note: The order length,operation is specified in the SAM format. It is different from the order of the cigar property.

Returns None if not present.

To unset the cigarstring, assign None or the empty string.

#### **cigartuples**

the *[cigar](#page-52-6)* alignment. The alignment is returned as a list of tuples of (operation, length).

If the alignment is not present, None is returned.

The operations are:

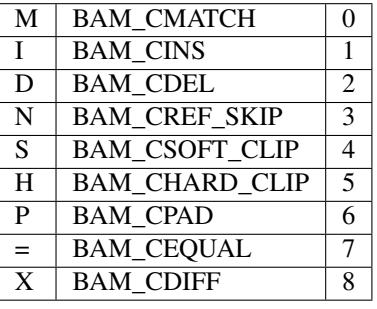

**Note:** The output is a list of (operation, length) tuples, such as  $[(0, 30)]$ . This is different from the SAM specification and the cigarstring property, which uses a (length, operation) order, for example: 30M.

To unset the cigar property, assign an empty list or None.

```
compare(self, AlignedSegment other)
```
return -1,0,1, if contents in this are binary <,=,> to *other*

**flag**

properties flag

```
get_aligned_pairs(self, matches_only=False, with_seq=False)
```
a list of aligned read (query) and reference positions.

For inserts, deletions, skipping either query or reference position may be None.

Padding is currently not supported and leads to an exception.

#### Parameters

- **matches\_only** ([bool](http://docs.python.org/3.5/library/functions.html#bool)) If True, only matched bases are returned no None on either side.
- **with\_seq** ( $boo1$ ) If True, return a third element in the tuple containing the reference sequence. Substitutions are lower-case. This option requires an MD tag to be present.

#### Returns aligned\_pairs

Return type list of tuples

#### **get\_blocks**(*self*)

a list of start and end positions of aligned gapless blocks.

The start and end positions are in genomic coordinates.

Blocks are not normalized, i.e. two blocks might be directly adjacent. This happens if the two blocks are separated by an insertion in the read.

#### **get\_cigar\_stats**(*self*)

summary of operations in cigar string.

The output order in the array is "MIDNSHP=X" followed by a field for the NM tag. If the NM tag is not present, this field will always be 0.

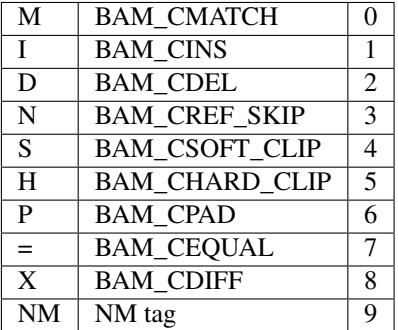

If no cigar string is present, empty arrays will be returned.

Returns arrays – each cigar operation, the second contains the number of blocks for each cigar operation.

Return type two arrays. The first contains the nucleotide counts within

```
get_overlap(self, uint32_t start, uint32_t end)
```
return number of aligned bases of read overlapping the interval *start* and *end* on the reference sequence.

Return None if cigar alignment is not available.

```
get_reference_positions(self, full_length=False)
```
a list of reference positions that this read aligns to.

By default, this method only returns positions in the reference that are within the alignment. If *full\_length* is set, None values will be included for any soft-clipped or unaligned positions within the read. The returned list will thus be of the same length as the read.

#### <span id="page-17-1"></span>**get\_reference\_sequence**(*self*)

return the reference sequence.

This method requires the MD tag to be set.

**get\_tag**(*self*, *tag*, *with\_value\_type=False*)

retrieves data from the optional alignment section given a two-letter *tag* denoting the field.

The returned value is cast into an appropriate python type.

This method is the fastest way to access the optional alignment section if only few tags need to be retrieved.

#### Parameters

- **tag** data tag.
- **with\_value\_type** (*Optional* [bool]) if set to True, the return value is a tuple of (tag value, type code). (default False)

#### Returns

- A python object with the value of the *tag*. The type of the
- *object depends on the data type in the data record.*

Raises [KeyError](http://docs.python.org/3.5/library/exceptions.html#KeyError) – If *tag* is not present, a KeyError is raised.

#### **get\_tags**(*self*, *with\_value\_type=False*)

the fields in the optional aligment section.

Returns a list of all fields in the optional alignment section. Values are converted to appropriate python values. For example:

[(NM, 2), (RG, "GJP00TM04")]

If *with\_value\_type* is set, the value type as encode in the AlignedSegment record will be returned as well:

[(NM, 2, "i"), (RG, "GJP00TM04", "Z")]

This method will convert all values in the optional alignment section. When getting only one or few tags, please see get\_tag() for a quicker way to achieve this.

#### **has\_tag**(*self*, *tag*)

returns true if the optional alignment section contains a given *tag*.

#### <span id="page-17-0"></span>**infer\_query\_length**(*self*, *always=True*)

inferred read length from CIGAR string.

If *always* is set to True, the read length will be always inferred. If set to False, the length of the read sequence will be returned if it is available.

Returns None if CIGAR string is not present.

#### **inferred\_length**

deprecated, use infer\_query\_length() instead

#### **is\_duplicate**

true if optical or PCR duplicate

#### **is\_paired**

true if read is paired in sequencing

#### **is\_proper\_pair**

true if read is mapped in a proper pair

#### **is\_qcfail**

true if QC failure

### <span id="page-18-0"></span>**is\_read1**

true if this is read1

### **is\_read2**

true if this is read2

### **is\_reverse**

true if read is mapped to reverse strand

#### **is\_secondary**

true if not primary alignment

#### **is\_supplementary** true if this is a supplementary alignment

**is\_unmapped** true if read itself is unmapped

#### **isize**

deprecated, use template\_length instead

#### **mapping\_quality**

mapping quality

#### **mapq**

deprecated, use mapping\_quality instead

**mate\_is\_reverse** true is read is mapped to reverse strand

#### **mate\_is\_unmapped**

true if the mate is unmapped

#### **mpos**

deprecated, use next\_reference\_start instead

#### **mrnm**

deprecated, use next\_reference\_id instead

#### **next\_reference\_id**

the *[reference](#page-52-4)* id of the mate/next read.

#### **next\_reference\_name**

*[reference](#page-52-4)* name of the mate/next read (None if no AlignmentFile is associated)

#### **next\_reference\_start**

the position of the mate/next read.

#### **opt**(*self*, *tag*)

deprecated, use get\_tag() instead

#### **overlap**(*self*)

deprecated, use get\_overlap() instead

#### **pnext**

deprecated, use next\_reference\_start instead

#### **pos**

deprecated, use reference\_start instead

#### **positions**

deprecated, use get\_reference\_positions() instead

#### <span id="page-19-0"></span>**qend**

deprecated, use query\_alignment\_end instead

#### **qlen**

deprecated, use query\_alignment\_length instead

#### **qname**

deprecated, use query\_name instead

#### **qqual**

deprecated, query\_alignment\_qualities instead

#### **qstart**

deprecated, use query\_alignment\_start instead

#### **qual**

deprecated, query\_qualities instead

#### **query**

deprecated, query\_alignment\_sequence instead

#### **query\_alignment\_end**

end index of the aligned query portion of the sequence (0-based, exclusive)

#### **query\_alignment\_length**

length of the aligned query sequence.

This is equal to qend - qstart

#### **query\_alignment\_qualities**

aligned query sequence quality values (None if not present). These are the quality values that correspond to query, that is, they exclude qualities of *soft clipped* bases. This is equal to qual [qstart:qend].

Quality scores are returned as a python array of unsigned chars. Note that this is not the ASCII-encoded value typically seen in FASTQ or SAM formatted files. Thus, no offset of 33 needs to be subtracted.

This property is read-only.

#### **query\_alignment\_sequence**

aligned portion of the read.

This is a substring of seq that excludes flanking bases that were *soft clipped* (None if not present). It is equal to seq[qstart:qend].

SAM/BAM files may include extra flanking bases that are not part of the alignment. These bases may be the result of the Smith-Waterman or other algorithms, which may not require alignments that begin at the first residue or end at the last. In addition, extra sequencing adapters, multiplex identifiers, and low-quality bases that were not considered for alignment may have been retained.

#### **query\_alignment\_start**

start index of the aligned query portion of the sequence (0-based, inclusive).

This the index of the first base in seq that is not soft-clipped.

#### **query\_length**

the length of the query/read.

This value corresponds to the length of the sequence supplied in the BAM/SAM file. The length of a query is 0 if there is no sequence in the BAM/SAM file. In those cases, the read length can be inferred from the CIGAR alignment, see pysam. AlignedSegment. infer\_query\_length().

The length includes soft-clipped bases and is equal to len (query sequence).

This property is read-only but can be set by providing a sequence.

<span id="page-20-0"></span>Returns 0 if not available.

#### **query\_name**

the query template name (None if not present)

#### **query\_qualities**

read sequence base qualities, including *soft clipped* bases (None if not present).

Quality scores are returned as a python array of unsigned chars. Note that this is not the ASCII-encoded value typically seen in FASTQ or SAM formatted files. Thus, no offset of 33 needs to be subtracted.

Note that to set quality scores the sequence has to be set beforehand as this will determine the expected length of the quality score array.

This method raises a ValueError if the length of the quality scores and the sequence are not the same.

#### **query\_sequence**

read sequence bases, including *soft clipped* bases (None if not present).

Note that assigning to seq will invalidate any quality scores. Thus, to in-place edit the sequence and quality scores, copies of the quality scores need to be taken. Consider trimming for example:

```
q = read.query_qualities
read.query_squence = read.query_sequence[5:10]
read.query_qualities = q[5:10]
```
The sequence is returned as it is stored in the BAM file. Some mappers might have stored a reverse complement of the original read sequence.

#### **reference\_end**

aligned reference position of the read on the reference genome.

reference\_end points to one past the last aligned residue. Returns None if not available (read is unmapped or no cigar alignment present).

#### **reference\_id**

*[reference](#page-52-4)* ID

Note: This field contains the index of the reference sequence in the sequence dictionary. To obtain the name of the reference sequence, use  $pysam$ . AlignmentFile.getrname()

#### **reference\_length**

aligned length of the read on the reference genome.

This is equal to *aend - pos*. Returns None if not available.

#### **reference\_name**

*[reference](#page-52-4)* name (None if no AlignmentFile is associated)

#### **reference\_start**

0-based leftmost coordinate

#### **rlen**

deprecated, query\_length instead

#### **rname**

deprecated, use reference\_id instead

#### **rnext**

deprecated, use next reference id instead

#### <span id="page-21-2"></span>**seq**

deprecated, use query\_sequence instead

- **setTag**(*self*, *tag*, *value*, *value\_type=None*, *replace=True*) deprecated, use set\_tag() instead
- **set\_tag**(*self*, *tag*, *value*, *value\_type=None*, *replace=True*)

sets a particular field *tag* to *value* in the optional alignment section.

*value type* describes the type of *value* that is to entered into the alignment record.. It can be set explicitly to one of the valid one-letter type codes. If unset, an appropriate type will be chosen automatically.

An existing value of the same *tag* will be overwritten unless replace is set to False. This is usually not recommened as a tag may only appear once in the optional alignment section.

If *value* is None, the tag will be deleted.

**set\_tags**(*self*, *tags*)

sets the fields in the optional alignmest section with a list of (tag, value) tuples.

The value type of the values is determined from the python type. Optionally, a type may be given explicitly as a third value in the tuple, For example:

x.set\_tags([(NM, 2, "i"), (RG, "GJP00TM04", "Z")]

This method will not enforce the rule that the same tag may appear only once in the optional alignment section.

#### **tags**

deprecated, use get\_tags() instead

#### **template\_length**

the observed query template length

#### **tid**

deprecated, use reference\_id instead

#### **tlen**

deprecated, use template\_length instead

**tostring**(*self*, *AlignmentFile\_t htsfile*)

returns a string representation of the aligned segment.

The output format is valid SAM format.

Parameters **-- AlignmentFile object to map numerical** (htsfile) – identifiers to chromosome names.

#### <span id="page-21-0"></span>class pysam.**PileupColumn**

A pileup of reads at a particular reference sequence position (*[column](#page-52-7)*). A pileup column contains all the reads that map to a certain target base.

This class is a proxy for results returned by the samtools pileup engine. If the underlying engine iterator advances, the results of this column will change.

#### **\_\_str\_\_**

#### **nsegments**

number of reads mapping to this column.

#### <span id="page-21-1"></span>**pileups**

list of reads (*[pysam.PileupRead](#page-22-0)*) aligned to this column

#### **reference\_id**

the reference sequence number as defined in the header

#### <span id="page-22-1"></span>**reference\_name**

*[reference](#page-52-4)* name (None if no AlignmentFile is associated)

#### **reference\_pos**

the position in the reference sequence (0-based).

#### <span id="page-22-0"></span>class pysam.**PileupRead**

Representation of a read aligned to a particular position in the reference sequence.

#### **\_\_str\_\_**

#### **alignment**

a pysam. AlignedSegment object of the aligned read

#### **indel**

indel length for the position following the current pileup site.

This quantity peeks ahead to the next cigar operation in this alignment. If the next operation is an insertion, indel will be positive. If the next operation is a deletion, it will be negation. 0 if the next operation is not an indel.

#### **is\_del**

1 iff the base on the padded read is a deletion

#### **is\_head**

1 iff the base on the padded read is the left-most base.

#### **is\_refskip**

1 iff the base on the padded read is part of CIGAR N op.

#### **is\_tail**

1 iff the base on the padded read is the right-most base.

#### **level**

the level of the read in the "viewer" mode. Note that this value is currently not computed.

#### **query\_position**

position of the read base at the pileup site, 0-based. None if is\_del or is\_refskip is set.

#### **query\_position\_or\_next**

position of the read base at the pileup site, 0-based.

If the current position is a deletion, returns the next aligned base.

#### class pysam.**IndexedReads**(*AlignmentFile samfile*, *int multiple\_iterators=True*)

\*(AlignmentFile samfile, multiple\_iterators=True)

Index a Sam/BAM-file by query name while keeping the original sort order intact.

The index is kept in memory and can be substantial.

By default, the file is re-openend to avoid conflicts if multiple operators work on the same file. Set *multiple\_iterators* = False to not re-open *samfile*.

#### **Parameters**

- **samfile** ([AlignmentFile](#page-8-0)) File to be indexed.
- **multiple iterators** ([bool](http://docs.python.org/3.5/library/functions.html#bool)) Flag indicating whether the file should be reopened. Reopening prevents existing iterators being affected by the indexing.

**build**(*self*) build the index. <span id="page-23-2"></span>**find**(*self*, *query\_name*)

find *query\_name* in index.

Returns Returns an iterator over all reads with query\_name.

Return type IteratorRowSelection

**Raises** [KeyError](http://docs.python.org/3.5/library/exceptions.html#KeyError) – if the *query* name is not in the index.

### **Tabix files**

 $TabixFile$  opens tabular files that have been indexed with [tabix.](http://samtools.sourceforge.net/tabix.shtml/)

#### <span id="page-23-0"></span>class pysam.**TabixFile**

Random access to bgzf formatted files that have been indexed by *[tabix](#page-53-5)*.

The file is automatically opened. The index file of file  $\le$  filename> is expected to be called <filename>.tbi by default (see parameter *index*).

#### Parameters

- **filename** ([string](http://docs.python.org/3.5/library/string.html#module-string)) Filename of bgzf file to be opened.
- **index**  $(s \text{triangle})$  The filename of the index. If not set, the default is to assume that the index is called ''filename.tbi'
- **mode**  $(char)$  The file opening mode. Currently, only r is permitted.
- **parser** (pysam.Parser) sets the default parser for this tabix file. If *parser* is None, the results are returned as an unparsed string. Otherwise, *parser* is assumed to be a functor that will return parsed data (see for example  $asTuple$  and  $asGTF$ ).
- **encoding** ([string](http://docs.python.org/3.5/library/string.html#module-string)) The encoding passed to the parser

#### Raises

- [ValueError](http://docs.python.org/3.5/library/exceptions.html#ValueError) if index file is missing.
- [IOError](http://docs.python.org/3.5/library/exceptions.html#IOError) if file could not be opened

#### **close**(*self*)

```
closes the pysam. TabixFile.
```
#### **contigs**

list of chromosome names

<span id="page-23-1"></span>**fetch**(*self*, *reference=None*, *start=None*, *end=None*, *region=None*, *parser=None*, *multiple\_iterators=False*)

fetch one or more rows in a *[region](#page-52-3)* using 0-based indexing. The region is specified by *[reference](#page-52-4)*, *start* and *end*. Alternatively, a samtools *[region](#page-52-3)* string can be supplied.

Without *reference* or *region* all entries will be fetched.

If only *reference* is set, all reads matching on *reference* will be fetched.

If *parser* is None, the default parser will be used for parsing.

Set *multiple\_iterators* to true if you will be using multiple iterators on the same file at the same time. The iterator returned will receive its own copy of a filehandle to the file effectively re-opening the file. Re-opening a file creates some overhead, so beware.

#### **header**

the file header.

The file header consists of the lines at the beginning of a file that are prefixed by the comment character  $\#$ .

<span id="page-24-2"></span>Note: The header is returned as an iterator presenting lines without the newline character.

Note: The header is only available for local files. For remote files an Attribute Error is raised.

<span id="page-24-1"></span>To iterate over tabix files, use  $t$ abix\_iterator():

pysam.**tabix\_iterator**(*infile*, *parser*)

return an iterator over all entries in a file.

Results are returned parsed as specified by the *parser*. If *parser* is None, the results are returned as an unparsed string. Otherwise, *parser* is assumed to be a functor that will return parsed data (see for example [asTuple](#page-24-0) and [asGTF](#page-25-0)).

pysam.**tabix\_compress**(*filename\_in*, *filename\_out*, *force=False*) compress *filename\_in* writing the output to *filename\_out*.

Raise an IOError if *filename\_out* already exists, unless *force* is set.

pysam.**tabix\_index**(*filename*, *force=False*, *seq\_col=None*, *start\_col=None*, *end\_col=None*, *preset=None*, *meta\_char='#'*, *zerobased=False*, *int min\_shift=-1*) index tab-separated *filename* using tabix.

An existing index will not be overwritten unless *force* is set.

The index will be built from coordinates in columns *seq\_col*, *start\_col* and *end\_col*.

The contents of *filename* have to be sorted by contig and position - the method does not check if the file is sorted.

Column indices are 0-based. Coordinates in the file are assumed to be 1-based.

If *preset* is provided, the column coordinates are taken from a preset. Valid values for preset are "gff", "bed", "sam", "vcf", psltbl", "pileup".

Lines beginning with *meta\_char* and the first *line\_skip* lines will be skipped.

If *filename* does not end in ".gz", it will be automatically compressed. The original file will be removed and only the compressed file will be retained.

If *filename* ends in *gz*, the file is assumed to be already compressed with bgzf.

*min-shift* sets the minimal interval size to  $1 \lt k$  INT; 0 for the old tabix index. The default of  $-1$  is changed inside htslib to the old tabix default of 0.

returns the filename of the compressed data

#### <span id="page-24-0"></span>class pysam.**asTuple**

converts a *[tabix row](#page-53-6)* into a python tuple.

A field in a row is accessed by numeric index.

#### class pysam.**asVCF**

converts a *[tabix row](#page-53-6)* into a VCF record with the following fields:

<span id="page-25-2"></span>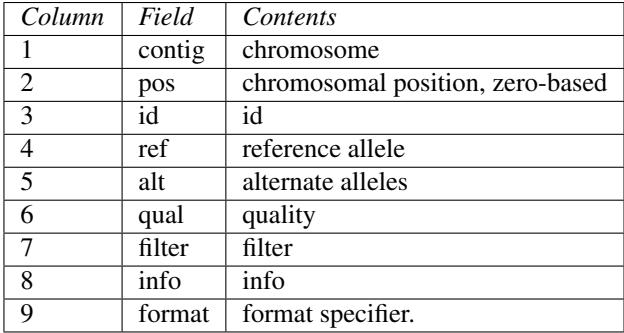

Access to genotypes is via index:

contig = vcf.contig first\_sample\_genotype = vcf[0] second\_sample\_genotype = vcf[1]

#### <span id="page-25-1"></span>class pysam.**asBed**

converts a *[tabix row](#page-53-6)* into a bed record with the following fields:

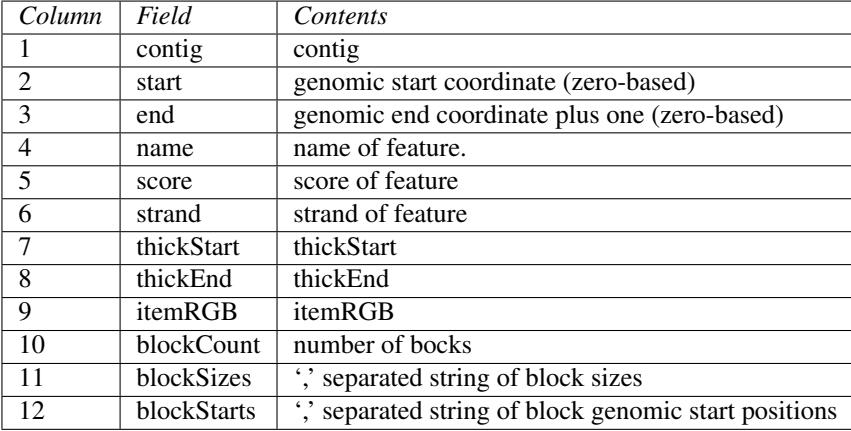

Only the first three fields are required. Additional fields are optional, but if one is defined, all the preceding need to be defined as well.

#### <span id="page-25-0"></span>class pysam.**asGTF**

converts a *[tabix row](#page-53-6)* into a GTF record with the following fields:

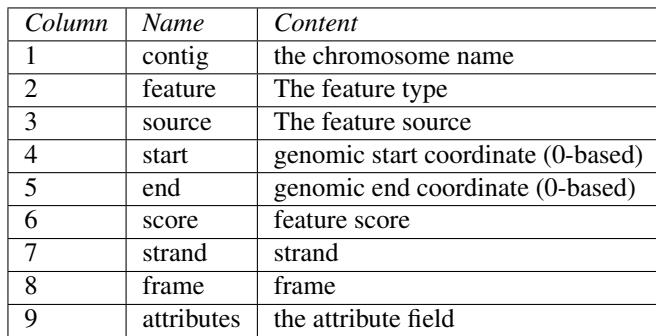

GTF formatted entries also define the following fields that are derived from the attributes field:

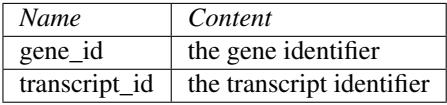

### <span id="page-26-1"></span>**Fasta files**

#### <span id="page-26-0"></span>class pysam.**FastaFile**

Random access to fasta formatted files that have been indexed by *[faidx](#page-52-8)*.

The file is automatically opened. The index file of file <filename> is expected to be called <filename>.fai.

#### **Parameters**

- **filename** ([string](http://docs.python.org/3.5/library/string.html#module-string)) Filename of fasta file to be opened.
- **filepath\_index** ([string](http://docs.python.org/3.5/library/string.html#module-string)) Optional, filename of the index. By default this is the filename + ".fai".

#### Raises

- [ValueError](http://docs.python.org/3.5/library/exceptions.html#ValueError) if index file is missing
- [IOError](http://docs.python.org/3.5/library/exceptions.html#IOError) if file could not be opened

#### **\_\_contains\_\_**

return true if reference in fasta file.

**\_\_enter\_\_**(*self*)

**\_\_exit\_\_**(*self*, *exc\_type*, *exc\_value*, *traceback*)

**\_\_getitem\_\_**

x. getitem  $(y) \leq y \leq y$ 

#### **\_\_len\_\_**

**close**(*self*)

close the file.

#### **closed**

"bool indicating the current state of the file object. This is a read-only attribute; the close() method changes the value.

**fetch**(*self*, *reference=None*, *start=None*, *end=None*, *region=None*) fetch sequences in a *[region](#page-52-3)*.

A region can either be specified by *[reference](#page-52-4)*, *start* and *end*. *start* and *end* denote 0-based, half-open intervals.

Alternatively, a samtools *[region](#page-52-3)* string can be supplied.

If any of the coordinates are missing they will be replaced by the minimum (*start*) or maximum (*end*) coordinate.

Note that region strings are 1-based, while *start* and *end* denote an interval in python coordinates. The region is specified by *[reference](#page-52-4)*, *start* and *end*.

#### Returns string

Return type a string with the sequence specified by the region.

Raises

- [IndexError](http://docs.python.org/3.5/library/exceptions.html#IndexError) if the coordinates are out of range
- [ValueError](http://docs.python.org/3.5/library/exceptions.html#ValueError) if the region is invalid

#### **filename**

filename associated with this object. This is a read-only attribute.

#### <span id="page-27-0"></span>**get\_reference\_length**(*self*, *reference*) return the length of reference.

**is\_open**(*self*)

return true if samfile has been opened.

#### **lengths**

tuple with the lengths of *[reference](#page-52-4)* sequences.

#### **nreferences**

"int with the number of *[reference](#page-52-4)* sequences in the file. This is a read-only attribute.

#### **references**

tuple with the names of *[reference](#page-52-4)* sequences.

### **Fastq files**

#### class pysam.**FastxFile**

Stream access to fasta or fastq formatted files.

The file is automatically opened.

Entries in the file can be both fastq or fasta formatted or even a mixture of the two.

This file object permits iterating over all entries in the file. Random access is not implemented. The iteration returns objects of type FastqProxy

#### Parameters

- **filename** ([string](http://docs.python.org/3.5/library/string.html#module-string)) Filename of fasta/fastq file to be opened.
- **persist**  $(b \circ \circ l)$  If True (default) make a copy of the entry in the file during iteration. If set to False, no copy will be made. This will permit faster iteration, but an entry will not persist when the iteration continues.

#### **Notes**

Prior to version 0.8.2, this was called FastqFile.

Raises [IOError](http://docs.python.org/3.5/library/exceptions.html#IOError) – if file could not be opened

#### **Examples**

```
>>> with pysam.FastxFile(filename) as fh:
... for entry in fh:
... print(entry.name)
... print(entry.sequence)
... print(entry.comment)
... print(entry.quality)
```
**\_\_enter\_\_**(*self*)

**\_\_exit\_\_**(*self*, *exc\_type*, *exc\_value*, *traceback*)

```
__iter__
```
**\_\_next\_\_**() python version of next().

#### <span id="page-28-1"></span>**close**(*self*)

close the file.

#### **closed**

"bool indicating the current state of the file object. This is a read-only attribute; the close() method changes the value.

#### **filename**

string with the filename associated with this object.

```
is_open(self)
```
return true if samfile has been opened.

**next**

#### class pysam.**FastqProxy**

A single entry in a fastq file.

**\_\_str\_\_**

#### **get\_quality\_array** (*self, int offset=33*)  $\rightarrow$  array

return quality values as integer array after subtracting offset.

#### **name**

The name of each entry in the fastq file.

#### **quality**

The quality score of each entry in the fastq file, represented as a string.

#### **sequence**

The sequence of each entry in the fastq file.

#### **VCF files**

```
class pysam.VariantFile(*args, **kwargs)
```
*(filename, mode=None, index\_filename=None, header=None, drop\_samples=False, duplicate\_filehandle=True)*

A *[VCF](#page-53-7)*/*[BCF](#page-52-9)* formatted file. The file is automatically opened.

If an index for a variant file exists (.csi or .tbi), it will be opened automatically. Without an index random access to records via fetch() is disabled.

For writing, a VariantHeader object must be provided, typically obtained from another *[VCF](#page-53-7)* file/*[BCF](#page-52-9)* file.

#### **Parameters**

• **mode** ([string](http://docs.python.org/3.5/library/string.html#module-string)) – *mode* should be r for reading or w for writing. The default is text mode (*[VCF](#page-53-7)*). For binary (*[BCF](#page-52-9)*) I/O you should append b for compressed or u for uncompressed *[BCF](#page-52-9)* output.

If b is present, it must immediately follow r or w. Valid modes are r, w, wh, rb, wb, wbu and wb0. For instance, to open a *[BCF](#page-52-9)* formatted file for reading, type:

f = pysam.VariantFile('ex1.bcf','r')

If mode is not specified, we will try to auto-detect the file type. All of the following should work:

```
f1 = pysam.VariantFile('ex1.bcf')
f2 = pysam.VariantFile('ex1.vcf')
f3 = pysam.VariantFile('ex1.vcf.gz')
```
- **index\_filename** ([string](http://docs.python.org/3.5/library/string.html#module-string)) Explicit path to an index file.
- **header** (Variant Header) Variant Header object required for writing.
- **drop\_samples** ([bool](http://docs.python.org/3.5/library/functions.html#bool)) Ignore sample information when reading.
- **duplicate\_filehandle** ([bool](http://docs.python.org/3.5/library/functions.html#bool)) By default, file handles passed either directly or through File-like objects will be duplicated before passing them to htslib. The duplication prevents issues where the same stream will be closed by htslib and through destruction of the high-level python object. Set to False to turn off duplication.

**\_\_iter\_\_**

#### **close**(*self*)

closes the pysam. VariantFile.

```
copy(self)
```

```
fetch(self, contig=None, start=None, stop=None, region=None, reopen=False)
```
fetch records in a *[region](#page-52-3)* using 0-based indexing. The region is specified by contig, *start* and *end*. Alternatively, a samtools *[region](#page-52-3)* string can be supplied.

Without *contig* or *region* all mapped records will be fetched. The records will be returned ordered by contig, which will not necessarily be the order within the file.

Set *reopen* to true if you will be using multiple iterators on the same file at the same time. The iterator returned will receive its own copy of a filehandle to the file effectively re-opening the file. Re-opening a file incurrs some overhead, so use with care.

If only *contig* is set, all records on *contig* will be fetched. If both *region* and *contig* are given, an exception is raised.

Note that a bgzipped *[VCF](#page-53-7)*.gz file without a tabix/CSI index (.tbi/.csi) or a *[BCF](#page-52-9)* file without a CSI index can only be read sequentially.

**new\_record**(*self*) → VariantRecord

Create a new empty VariantRecord

#### **next**

**open**(*self*, *filename*, *mode='r'*, *index\_filename=None*, *VariantHeader header=None*, *drop\_samples=False*, *duplicate\_filehandle=True*) open a vcf/bcf file.

If open is called on an existing VariantFile, the current file will be closed and a new file will be opened.

```
reset(self)
```
reset file position to beginning of file just after the header.

**subset\_samples**(*self*, *include\_samples*)

Read only a subset of samples to reduce processing time and memory. Must be called prior to retrieving records.

**write** (*self*, *VariantRecord record*)  $\rightarrow$  int

write a single pysam. Variant Record to disk.

returns the number of bytes written.

#### <span id="page-29-0"></span>class pysam.**VariantHeader**

header information for a VariantFile object

#### <span id="page-30-2"></span>**\_\_nonzero\_\_**

```
x. __nonzero_() <==> x != 0
```

```
__str__
```
- **add\_line**(*self*, *line*) Add a metadata line to this header
- **add\_meta**(*self*, *key*, *value=None*, *items=None*) Add metadata to this header
- **add\_record**(*self*, *VariantHeaderRecord record*) Add an existing VariantHeaderRecord to this header
- **add\_sample**(*self*, *name*) Add a new sample to this header

#### **alts**

alt metadata ([dict](http://docs.python.org/3.5/library/stdtypes.html#dict) ID->record).

The data returned just a snapshot of alt records, is created every time the property is requested, and modifications will not be reflected in the header metadata and vice versa.

i.e. it is just a dict that reflects the state of alt records at the time it is created.

#### **contigs**

contig information (VariantHeaderContigs)

**copy**(*self*)

#### **filters**

filter metadata (VariantHeaderMetadata)

#### **formats**

format metadata (VariantHeaderMetadata)

#### **info**

info metadata (VariantHeaderMetadata)

**merge**(*self*, *VariantHeader header*)

**new\_record**(*self*) → VariantRecord Create a new empty VariantRecord

#### **records**

header records (VariantHeaderRecords)

#### **samples**

#### **version**

VCF version

#### <span id="page-30-0"></span>class pysam.**VariantRecord**(*\*args*, *\*\*kwargs*)

Variant record

#### **\_\_str\_\_**

#### **alleles**

tuple of reference allele followed by alt alleles

**alts**

tuple of alt alleles

#### <span id="page-30-1"></span>**chrom**

chromosome/contig name

#### <span id="page-31-3"></span>**contig**

chromosome/contig name

#### **copy**(*self*)

return a copy of this VariantRecord object

#### **filter**

filter information (see VariantRecordFilter)

#### **format**

sample format metadata (see VariantRecordFormat)

#### **id**

record identifier or None if not available

info data (see VariantRecordInfo)

## <span id="page-31-0"></span>**pos**

**info**

record start position on chrom/contig (1-based inclusive)

#### **qual**

phred scaled quality score or None if not available

#### <span id="page-31-1"></span>**ref**

reference allele

#### **rid**

internal reference id number

#### **rlen**

record length on chrom/contig (typically rec.stop - rec.start unless END info is supplied)

#### **samples**

sample data (see VariantRecordSamples)

#### **start**

record start position on chrom/contig (0-based inclusive)

#### **stop**

record stop position on chrom/contig (0-based exclusive)

**translate**(*self*, *VariantHeader dst\_header*)

#### <span id="page-31-2"></span>class pysam.**VariantHeaderRecord**(*\*args*, *\*\*kwargs*)

header record from a VariantHeader object

```
__contains__
    x. __contains__(y) <==> y in x
```
### **\_\_getitem\_\_**

get attribute value

```
__iter__
```
**\_\_len\_\_**

#### **\_\_nonzero\_\_**

x. \_\_\_ nonzero\_\_\_() <==> x != 0

**\_\_str\_\_**

```
attrs
```
sequence of additional header attributes

```
get(self, key, default=None)
     D.get(k[, d]) -> D[k] if k in D, else d. d defaults to None.
```

```
items(self)
```
D.items() -> list of D's (key, value) pairs, as 2-tuples

```
iteritems(self)
```
D.iteritems() -> an iterator over the (key, value) items of D

```
iterkeys(self)
```
D.iterkeys $()$  -> an iterator over the keys of D

```
itervalues(self)
     D.itervalues() -> an iterator over the values of D
```
**key**

```
header key (the part before '=', in FILTER/INFO/FORMAT/contig/fileformat etc.)
```

```
keys(self)
```
D.keys() -> list of D's keys

```
remove(self)
```
**type**

header type: FILTER, INFO, FORMAT, CONTIG, STRUCTURED, or GENERIC

**value**

header value. Set only for generic lines, None for FILTER/INFO, etc.

```
values(self)
```
D.values()  $\rightarrow$  list of D's values

## <span id="page-32-0"></span>**1.2 Working with BAM/CRAM/SAM-formatted files**

### **1.2.1 Opening a file**

To begin with, import the pysam module and open a pysam. AlignmentFile:

```
import pysam
samfile = pysam.AlignmentFile("ex1.bam", "rb")
```
The above command opens the file  $\epsilon \times 1$ . bam for reading. The b qualifier indicates that this is a *[BAM](#page-52-2)* file. To open a *[SAM](#page-53-0)* file, type:

```
import pysam
samfile = pysam.AlignmentFile("ex1.sam", "r")
```
CRAM files are identified by a  $\circ$  qualifier:

```
import pysam
samfile = pysam.AlignmentFile("ex1.cram", "rc")
```
### **1.2.2 Fetching reads mapped to a region**

Reads are obtained through a call to the  $pysam$ . AlignmentFile. fetch() method which returns an iterator. Each call to the iterator will returns a pysam. AlignedSegment object:

```
iter = samfile.fetch("seq1", 10, 20)
for x in iter:
   print (str(x))
```
[pysam.AlignmentFile.fetch\(\)](#page-11-0) returns all reads overlapping a region sorted by the first aligned base in the *[reference](#page-52-4)* sequence. Note that it will also return reads that are only partially overlapping with the *[region](#page-52-3)*. Thus the reads returned might span a region that is larger than the one queried.

## **1.2.3 Using the pileup-engine**

In contrast to *[fetching](#page-52-10)*, the *[pileup](#page-52-5)* engine returns for each base in the *[reference](#page-52-4)* sequence the reads that map to that particular position. In the typical view of reads stacking vertically on top of the reference sequence similar to a multiple alignment, *[fetching](#page-52-10)* iterates over the rows of this implied multiple alignment while a *[pileup](#page-52-5)* iterates over the columns.

Calling [pileup\(\)](#page-13-0) will return an iterator over each *[column](#page-52-7)* (reference base) of a specified *[region](#page-52-3)*. Each call to the iterator returns an object of the type  $pysam.PileupCollumn$  that provides access to all the reads aligned to that particular reference position as well as some additional information:

```
iter = samfile.pileup('seq1', 10, 20)
for x in iter:
  print (str(x))
```
## **1.2.4 Creating BAM/CRAM/SAM files from scratch**

The following example shows how a new *[BAM](#page-52-2)* file is constructed from scratch. The important part here is that the  $pysam$ . AlignmentFile class needs to receive the sequence identifiers. These can be given either as a dictionary in a header structure, as lists of names and sizes, or from a template file. Here, we use a header dictionary:

```
header = { 'HD': {'VN': '1.0'},
            'SQ': [{'LN': 1575, 'SN': 'chr1'},
                   {'LN': 1584, 'SN': 'chr2'}] }
with pysam.AlignmentFile(tmpfilename, "wb", header=header) as outf:
   a = pysam.AlignedSegment()
   a.query_name = "read_28833_29006_6945"
   a.query_sequence="AGCTTAGCTAGCTACCTATATCTTGGTCTTGGCCG"
   a.flag = 99a.reference_id = 0
   a.reference_start = 32
   a.mapping_quality = 20
   a.cigar = ((0,10), (2,1), (0,25))a.next_reference_id = 0
   a.next_reference_start=199
   a.template_length=167
   a.query_qualities = pysam.qualitystring_to_array("<<<<<<<<<<<<<<<<<<<<<:<9/,&,22;;<<<")
   a.tags = (("NM", 1),("RG", "LL"))
    outf.write(a)
```
## **1.2.5 Using streams**

Pysam does not support reading and writing from true python file objects, but it does support reading and writing from stdin and stdout. The following example reads from stdin and writes to stdout:

```
infile = pysam. AlignmentFile("-", "r")
outfile = pysam.AlignmentFile("-", "w", template=infile)
for s in infile:
   outfile.write(s)
```
It will also work with *[BAM](#page-52-2)* files. The following script converts a *[BAM](#page-52-2)* formatted file on stdin to a *[SAM](#page-53-0)* formatted file on stdout:

```
infile = pysam.AlignmentFile("-", "rb")
outfile = pysam.AlignmentFile("-", "w", template=infile)
for s in infile:
   outfile.write(s)
```
Note that the file open mode needs to changed from  $r$  to  $rb$ .

## <span id="page-34-0"></span>**1.3 Using samtools commands within python**

Commands available in *[csamtools](#page-52-1)* are available as simple function calls. For example:

pysam.sort("ex1.bam", "output")

corresponds to the command line:

samtools sort ex1.bam output

Command line options can be provided as arguments:

```
pysam.sort("-n", "ex1.bam", "output")
```
or:

pysam.sort("-m", "1000000", "ex1.bam", "output")

In order to get usage information, try:

**print** pysam.sort.usage()

Argument errors raise a pysam.SamtoolsError:

```
pysam.sort()
Traceback (most recent call last):
File "x.py", line 12, in <module>
 pysam.sort()
File "/build/lib.linux-x86_64-2.6/pysam/__init__.py", line 37, in __call_
 if retval: raise SamtoolsError( "\n".join( stderr ) )
pysam.SamtoolsError: 'Usage: samtools sort [-n] [-m <maxMem>] <in.bam> <out.prefix>\n'
```
Messages from *[csamtools](#page-52-1)* on stderr are captured and are available using the getMessages () method:

pysam.sort.getMessage()

Note that only the output from the last invocation of a command is stored.

In order for pysam to make the output of samtools commands accessible the stdout stream needs to be redirected. This is the default behaviour, but can cause problems in environments such as the ipython notebook. A solution is to pass the catch\_stdout keyword argument:

pysam.sort(catch\_stdout=False)

Note that this means that output from commands which produce output on stdout will not be available. The only solution is to run samtools commands through subprocess.

## <span id="page-35-0"></span>**1.4 Working with tabix-indexed files**

To open a tabular file that has been indexed with [tabix,](http://samtools.sourceforge.net/tabix.shtml/) use  $TabixFile$ :

```
import pysam
tbx = pysam.TabixFile("example.bed.gz")
```
Similar to  $f$ etch, intervals within a region can be retrieved by calling  $f$ etch():

```
for row in tbx.fetch("chr1", 1000, 2000):
    print (str(row))
```
This will return a tuple-like data structure in which columns can be retrieved by numeric index:

for row in tbx.fetch("chr1", 1000, 2000): print ("chromosome is", row[0])

By providing a parser to  $f \in \mathcal{L}$  or  $TabixFile$ , the data will we presented in parsed form:

```
for row in tbx.fetch("chr1", 1000, 2000, parser=pysam.asTuple()):
    print ("chromosome is", row.contig)
    print ("first field (chrom)=", row[0])
```
Pre-built parsers are available for bed ( $asBe$ d) formatted files and gtf ( $asGTF$ ) formatted files. Thus, additional fields become available through named access, for example:

```
for row in tbx.fetch("chr1", 1000, 2000, parser=pysam.asBed()):
    print ("name is", row.name)
```
## <span id="page-35-1"></span>**1.5 Working with VCF/BCF formatted files**

To iterate through a VCF/BCF formatted file use [VariantFile](#page-28-0):

```
from pysam import VariantFile
bcf in = VariantFile("test.bcf") # auto-detect input format
bcf_out = VariantFile('-'', 'w', header=bcf_in.eader)for rec in bcf_in.fetch('chr1', 100000, 200000):
   bcf_out.write(rec)
```
\_pysam.VariantFile.fetch() iterates over [VariantRecord](#page-30-0) objects which provides access to simple variant attributes such as [contig](#page-30-1), [pos](#page-31-0), [ref](#page-31-1):

```
for rec in bcf_in.fetch():
   print (rec.pos)
```
but also to complex attributes such as the contents to the info, format and genotype columns. These complex attributes are views on the underlying htslib data structures and provide dictionary-like access to the data:

```
for rec in bcf_in.fetch():
   print (rec.info)
   print (rec.info.keys())
   print (rec.info["DP"])
```
The header attribute (Variant Header) provides access information stored in the *[vcf](#page-53-7)* header. The complete header can be printed:

```
>>> print (bcf_in.header)
##fileformat=VCFv4.2
##FILTER=<ID=PASS,Description="All filters passed">
##fileDate=20090805
##source=myImputationProgramV3.1
##reference=1000GenomesPilot-NCBI36
##phasing=partial
##INFO=<ID=NS,Number=1,Type=Integer,Description="Number of Samples
With Data">
##INFO=<ID=DP,Number=1,Type=Integer,Description="Total Depth">
##INFO=<ID=AF,Number=.,Type=Float,Description="Allele Frequency">
##INFO=<ID=AA,Number=1,Type=String,Description="Ancestral Allele">
##INFO=<ID=DB,Number=0,Type=Flag,Description="dbSNP membership, build
129">
##INFO=<ID=H2,Number=0,Type=Flag,Description="HapMap2 membership">
##FILTER=<ID=q10,Description="Quality below 10">
##FILTER=<ID=s50,Description="Less than 50% of samples have data">
##FORMAT=<ID=GT,Number=1,Type=String,Description="Genotype">
##FORMAT=<ID=GQ,Number=1,Type=Integer,Description="Genotype Quality">
##FORMAT=<ID=DP,Number=1,Type=Integer,Description="Read Depth">
##FORMAT=<ID=HQ,Number=2,Type=Integer,Description="Haplotype Quality">
##contig=<ID=M>
##contig=<ID=17>
##contig=<ID=20>
##bcftools_viewVersion=1.3+htslib-1.3
##bcftools_viewCommand=view -O b -o example_vcf42.bcf
example_vcf42.vcf.gz
#CHROM POS ID REF ALT QUAL FILTER INFO FORMAT NA00001 NA00002 NA0000
```
Individual contents such as contigs, info fields, samples, formats can be retrieved as attributes from header:

```
>>> print (bcf_in.header.contigs)
<pysam.cbcf.VariantHeaderContigs object at 0xf250f8>
```
To convert these views to native python types, iterate through the views:

```
>>> print list((bcf_in.header.contigs))
['M', '17', '20']
>>> print list((bcf_in.header.filters))
['PASS', 'q10', 's50']
>>> print list((bcf_in.header.info))
['NS', 'DP', 'AF', 'AA', 'DB', 'H2']
>>> print list((bcf_in.header.samples))
['NA00001', 'NA00002', 'NA00003']
```
Alternatively, it is possible to iterate through all records in the header returning objects of type [VariantHeaderRecord](#page-31-2)::

**>>> for** x **in** bcf\_in.header.records: **>>> print** (x) **>>> print** (x.type, x.key)

GENERIC fileformat FILTER FILTER GENERIC fileDate GENERIC source GENERIC reference GENERIC phasing INFO INFO INFO INFO INFO INFO INFO INFO INFO INFO INFO INFO FILTER FILTER FILTER FILTER FORMAT FORMAT FORMAT FORMAT FORMAT FORMAT FORMAT FORMAT CONTIG contig CONTIG contig CONTIG contig GENERIC bcftools\_viewVersion GENERIC bcftools\_viewCommand

## <span id="page-37-0"></span>**1.6 Extending pysam**

Using [pyximport,](http://www.prescod.net/pyximport/) it is (relatively) straight-forward to access pysam internals and the underlying samtools library. An example is provided in the tests directory. The example emulates the samtools flagstat command and consists of three files:

1. The main script pysam\_flagstat.py. The important lines in this script are:

```
import pyximport
pyximport.install()
import _pysam_flagstat
...
flag_counts = _pysam_flagstat.count(pysam_in)
```
The first part imports, sets up [pyximport](http://www.prescod.net/pyximport/) and imports the cython module \_pysam\_flagstat. The second part calls the count method in \_pysam\_flagstat.

2. The cython implementation \_pysam\_flagstat.pyx. This script imports the pysam API via:

```
from pysam.calignmentfile cimport AlignmentFile, AlignedSegment
```
This statement imports, amongst others, AlignedSegment into the namespace. Speed can be gained from declaring variables. For example, to efficiently iterate over a file, an AlignedSegment object is declared:

```
# loop over samfile
cdef AlignedSegment read
for read in samfile:
    ...
```
3. A pyxbld providing [pyximport](http://www.prescod.net/pyximport/) with build information. Required are the locations of the samtools and pysam header libraries of a source installation of pysam plus the csamtools.so shared library. For example:

```
def make_ext(modname, pyxfilename):
    from distutils.extension import Extension
    import pysam
    return Extension(name=modname,
          sources=[pyxfilename],
          extra_link_args=pysam.get_libraries(),
          include_dirs=pysam.get_include(),
          define_macros=pysam.get_defines())
```
If the script pysam\_flagstat.py is called the first time, [pyximport](http://www.prescod.net/pyximport/) will compile the [cython](http://cython.org/) extension \_pysam\_flagstat.pyx and make it available to the script. Compilation requires a working compiler and [cython](http://cython.org/) installation. Each time  $pys$  am  $flagstat.pyx$  is modified, a new compilation will take place.

[pyximport](http://www.prescod.net/pyximport/) comes with [cython.](http://cython.org/)

## <span id="page-38-0"></span>**1.7 Installing pysam**

Pysam provides a python interface to the functionality contained within the [htslib](http://www.htslib.org/) C library. There are two ways that these two can be combined, builtin and external.

### **1.7.1 Builtin**

The typical installation will be through **pypi\_**:

```
pip install pysam
```
This will compile the builtin htslib source code within pysam.

[htslib](http://www.htslib.org/) can be configured at compilation to turn on additional features such support using encrypted configurations, enable plugins, and more. See the [htslib](http://www.htslib.org/) project for more information on these.

Pysam will attempt to configure [htslib](http://www.htslib.org/) to turn on some advanced features. If these fail, for example due to missing library dependencies (*libcurl*, *libcrypto*), it will fall back to conservative defaults.

Options can be passed to the configure script explicitely by setting the environment variable *HT-SLIB\_CONFIGURE\_OPTIONS*. For example:

```
export HTSLIB_CONFIGURE_OPTIONS=--enable-plugins
pip install pysam
```
### **1.7.2 External**

pysam can be combined with an externally installed [htslib](http://www.htslib.org/) library. This is a good way to avoid duplication of libraries. To link against an externally installed library, set the environment variables *HTSLIB\_LIBRARY\_DIR* and *HTSLIB\_INCLUDE\_DIR* before installing:

```
export HTSLIB_LIBRARY_DIR=/usr/local/lib
export HTSLIB_INCLUDE_DIR=/usr/local/include
pip install pysam
```
Note that the location of the file libhts.so needs to be known to the linker once you run pysam, for example by setting the environment-varirable *LD\_LIBRARY\_PATH*.

## **1.7.3 cython**

pysam depends on [cython](http://cython.org/) to provide the connectivity to the [htslib](http://www.htslib.org/) C library. The installation of the source tarball (.tar.gz) python 2.7 contains pre-built C-files and cython needs not be present during installation. However, when installing the source tarball on python 3 or building from the repository, these pre-built C-files are not present and cython needs to be installed beforehand.

## <span id="page-39-0"></span>**1.8 FAQ**

## **1.8.1 How should I cite pysam**

Pysam has not been published in print. When refering pysam, please use the github URL: [https://github.com/pysam](https://github.com/pysam-developers/pysam)[developers/pysam.](https://github.com/pysam-developers/pysam) As pysam is a wrapper around htslib and the samtools package, I suggest cite *Li et al (2009) <http://www.ncbi.nlm.nih.gov/pubmed/19505943>*.

## **1.8.2 Is pysam thread-safe?**

Pysam is a mix of python and C code. Instructions within python are generally made thread-safe through python's [global interpreter lock](https://en.wikipedia.org/wiki/Global_interpreter_lock) (GIL\_). This ensures that python data structures will always be in a consistent state.

If an external function outside python is called, the programmer has a choice to keep the GIL in place or to release it. Keeping the GIL in place will make sure that all python threads wait until the external function has completed. This is a safe option and ensures thread-safety.

Alternatively, the GIL can be released while the external function is called. This will allow other threads to run concurrently. This can be beneficial if the external function is expected to halt, for example when waiting for data to read or write. However, to achieve thread-safety, the external function needs to implememented with thread-safety in mind. This means that there can be no shared state between threads, or if there is shared, it needs to be controlled to prevent any access conflicts.

Pysam generally uses the latter option and aims to release the GIL for I/O intensive tasks. This is generally fine, but thread-safety of all parts have not been fully tested.

A related issue is when different threads read from the same file objec - or the same thread uses two iterators over a file. There is only a single file-position for each opened file. To prevent this from hapeding, use the option mulitple\_iterator=True when calling a fetch() method. This will return an iterator on a newly opened file.

### **1.8.3 pysam coordinates are wrong**

pysam uses 0-based coordinates and the half-open notation for ranges as does python. Coordinates and intervals reported from pysam always follow that convention.

Confusion might arise as different file formats might have different conventions. For example, the SAM format is 1-based while the BAM format is 0-based. It is important to remember that pysam will always conform to the python convention and translate to/from the file format automatically.

The only exception is the *[region](#page-52-3)* string in the  $fetch()$  and  $pileup()$  methods. This string follows the convention of the samtools command line utilities. The same is true for any coordinates passed to the samtools command utilities directly, such as pysam.mpileup().

## **1.8.4 Calling pysam.fetch() confuses existing iterators**

The following code will cause unexpected behaviour:

```
samfile = pysam.AlignmentFile("pysam_ex1.bam", "rb")
iter1 = samfile.fetch("chr1")
print (iter1.next().reference_id)
iter2 = samfile.fetch("chr2")
print (iter2.next().reference_id)
print (iter1.next().reference_id)
```
This will give the following output:

```
\Omega1
Traceback (most recent call last):
  File "xx.py", line 8, in <module>
   print iter1.next().reference_id
 File "calignmentfile.pyx", line 1408, in
 pysam.calignmentfile.IteratorRowRegion.__next__
  (pysam/calignmentfile.c:16461)
StopIteration
```
Note how the second iterator stops as the file pointer has moved to chr2. The correct way to work with multiple iterators is:

```
samfile = pysam.AlignmentFile("pysam_ex1.bam", "rb")
iter1 = samfile.fetch("chr1", all)
print (iter1.next().reference_id)
iter2 = samfile.fetch("chr2")
print (iter2.next().reference_id)
print (iter1.next().reference_id)
```
Here, the output is:

 $\Omega$ 1  $\overline{0}$ 

> The reason for this behaviour is that every iterator needs to keep track of its current position in the file. Within pysam, each opened file can only keep track of one file position and hence there can only be one iterator per file. Using the option mulitple\_iterators=True will return an iterator within a newly opened file. This iterator will not interfere with existing iterators as it has its own file handle associated with it.

> Note that re-opening files incurs a performance penalty which can become severe when calling  $fetch()$  often. Thus, multiple\_iterators is set to False by default.

## **1.8.5 AlignmentFile.fetch does not show unmapped reads**

 $fetch$  () will only iterate over alignments in the SAM/BAM file. The following thus always works:

```
bf = pysam.AlignemFile(fname, "rb")
for r in bf.fetch():
    assert not r.is_unmapped
```
If the SAM/BAM file contains unaligned reads, they can be included in the iteration by adding the until\_eof=True flag:

```
bf = pysam. AlignemFile(fname, "rb")
for r in bf.fetch(until_eof=True):
    if r.is_unmapped:
       print ("read is unmapped")
```
### **1.8.6 I can't call AlignmentFile.fetch on a file without index**

 $f$ etch() requires an index when iterating over a SAM/BAM file. To iterate over a file without index, use the ''until\_eof=True':

```
bf = pysam.AlignemFile(fname, "rb")
for r in bf.fetch(until_eof=True):
   print (r)
```
#### **1.8.7 BAM files with a large number of reference sequences are slow**

If you have many reference sequences in a bam file, the following might be slow:

```
track = pysam.AlignmentFile(fname, "rb")
for aln in track.fetch():
   pass
```
The reason is that track.fetch() will iterate through the bam file for each reference sequence in the order as it is defined in the header. This might require a lot of jumping around in the file. To avoid this, use:

```
track = pysam.AlignmentFile(fname, "rb")
for aln in track.fetch(until eof=True):
    pass
```
This will iterate through reads as they appear in the file.

### **1.8.8 Weirdness with spliced reads in samfile.pileup(chr,start,end) given spliced alignments from an RNA-seq bam file**

Spliced reads are reported within samfile.pileup. To ignore these in your analysis, test the flags is del  $=$  True and indel=0 in the [PileupRead](#page-22-0) object.

### **1.8.9 I can't edit quality scores in place**

Editing reads in-place generally works, though there is some quirk to be aware of. Assigning to AlignedRead.seq will invalidate any quality scores in AlignedRead.qual. The reason is that samtools manages the memory of the sequence and quality scores together and thus requires them to always be of the same length or 0.

Thus, to in-place edit the sequence and quality scores, copies of the quality scores need to be taken. Consider trimming for example:

```
q = read.qual
read.seq = read.seq[5:10]
read.qual = q[5:10]
```
### **1.8.10 Why is there no SNPCaller class anymore?**

SNP calling is highly complex and heavily parameterized. There was a danger that the pysam implementations might show different behaviour from the samtools implementation, which would have caused a lot of confusion.

The best way to use samtools SNP calling from python is to use the pysam.mpileup() command and parse the output directly.

### **1.8.11 I get an error 'PileupProxy accessed after iterator finished'**

Pysam works by providing proxy objects to objects defined within the C-samtools package. Thus, some attention must be paid at the lifetime of objects. The following to code snippets will cause an error:

```
s = AlignmentFile('ex1.bam')
for p in s.pileup('chr1', 1000,1010):
   pass
for pp in p.pileups:
   print pp
```
The iteration has finished, thus the contents of p are invalid. A variation of this:

```
p =next(AlignmentFile('ex1.bam').pileup('chr1', 1000, 1010))
for pp in p.pileups:
   print pp
```
Again, the iteration finishes as the temporary iterator created by pileup goes out of scope. The solution is to keep a handle to the iterator that remains alive:

```
i = AlignmentFile('ex1.bam').pileup('chr1', 1000, 1010)
p = next(i)for pp in p.pileups:
   print pp
```
### **1.8.12 Pysam won't compile**

Compiling pysam can be tricky as there are numerous variables that differ between build environments such as OS, version, python version, and compiler. It is difficult to build software that build cleanly on all systems and the process might fail. Please see the [pysam user group](https://groups.google.com/forum/#!forum/pysam-user-group) for common issues.

If there is a build issue, read the generated output carefully - generally the cause of the problem is among the first errors to be reported. For example, you will need to have the development version of python installed that includes the header files such as Python.h. If that file is missing, the compiler will report this at the very top of its error messages but will follow it with any unknown function or variable definition it encounters later on.

A general advice is to always use the latest version on [python](http://python.org/) and [cython](http://cython.org/) when building pysam. There are some known incompatibilities:

• Python 3.4 requires cython 0.20.2 or later (see [here\)](https://github.com/pysam-developers/pysam/issues/37)

## <span id="page-42-0"></span>**1.9 Developer's guide**

### **1.9.1 Code organization**

The top level directory is organized in the following directories:

**pysam** Code specific to pysam

**doc** The documentation. To build the latest documention type:

make -C doc html

**tests** Code and data for testing

[htslib](http://www.htslib.org/) Source code from htslib shipped with pysam. See setup.py about importing.

samtools Source code from *[csamtools](#page-52-1)* shipped with pysam. See setup.py about importing.

### **1.9.2 Importing new versions of htslib and samtools**

See instructions in setup.py to import the latest version of [htslib](http://www.htslib.org/) and [samtools.](http://samtools.sourceforge.net/)

### **1.9.3 Unit testing**

Unit tests are in the tests directory. To run all unit tests, run:

```
nosetests -s -v tests
```
Note to use the  $-s/$ -nocapture option to prevent nosetests from captpuring standard output.

## **1.9.4 Contributors**

Please see github for a list of all contributors:

<https://github.com/pysam-developers/pysam/graphs/contributors>

Many thanks to all contributors for helping in making pysam useful.

## <span id="page-43-0"></span>**1.10 Release notes**

### **1.10.1 Release 0.10.0**

This release implements further functionality in the VariantFile API and includes several bugfixes:

- treat special case -c option in samtools view outputs to stdout even if -o given, fixes #315
- permit reading BAM files with CSI index, closes #370
- raise Error if query name exceeds maximum length, fixes #373
- new method to compute hash value for AlignedSegment
- AlignmentFile, VariantFile and TabixFile all inherit from HTSFile
- Avoid segfault by detecting out of range reference\_id and next\_reference in AlignedSegment.tostring
- Issue #355: Implement streams using file descriptors for VariantFile
- upgrade to htslib 1.3.2
- fix compilation with musl libc
- Issue #316, #360: Rename all Cython modules to have lib as a prefix
- Issue #332, hardclipped bases in cigar included by pysam.AlignedSegment.infer\_query\_length()
- Added support for Python 3.6 filename encoding protocol
- Issue #371, fix incorrect parsing of scalar INFO and FORMAT fields in VariantRecord
- Issue #331, fix failure in VariantFile.reset() method
- Issue #314, add VariantHeader.new\_record(), VariantFile.new\_record() and VariantRecord.copy() methods to create new VariantRecord objects
- Added VariantRecordFilter.add() method to allow setting new VariantRecord filters
- Preliminary (potentially unsafe) support for removing and altering header metadata
- Many minor fixes and improvements to VariantFile and related objects

## **1.10.2 Release 0.9.1**

This is a bugfix release addressing some installation problems in pysam 0.9.0, in particular:

- patch included htslib to work with older libcurl versions, fixes #262.
- do not require cython for python 3 install, fixes #260
- FastaFile does not accept filepath\_index any more, see #270
- add AlignedSegment.get\_cigar\_stats method.
- py3 bugfix in VariantFile.subset\_samples, fixes #272
- add missing sysconfig import, fixes #278
- do not redirect stdout, but instead write to a separately created file. This should resolve issues when pysam is used in notebooks or other environments that redirect stdout.
- wrap htslib-1.3.1, samtools-1.3.1 and beftools-1.3.1
- use bgzf throughout instead of gzip
- allow specifying a fasta reference for CRAM file when opening for both read and write, fixes #280

## **1.10.3 Release 0.9.0**

#### **Overview**

The 0.9.0 release upgrades htslib to htslib 1.3 and numerous other enchancements and bugfixes. See below for a detailed list.

[Htslib 1.3](https://github.com/samtools/htslib/releases/tag/1.3) comes with additional capabilities for remote file access which depend on the presence of optional system libraries. As a consequence, the installation script setup.py has become more complex. For an overview, see *[Installing pysam](#page-38-0)*. We have tested installation on linux and OS X, but could not capture all variations. It is possible that a 0.9.1 release might follow soon addressing installation issues.

The [VariantFile](#page-28-0) class provides access to *[vcf](#page-53-7)* and *[bcf](#page-52-9)* formatted files. The class is certainly usable and interface is reaching completion, but the API and the functionality is subject to change.

### **Detailed release notes**

- upgrade to htslib 1.3
- python 3 compatibility tested throughout.
- added a first set of bcftools commands in the pysam.bcftools submodule.
- samtools commands are now in the pysam.samtools module. For backwards compatibility they are still imported into the pysam namespace.
- samtools/bcftools return stdout as a single (byte) string. As output can be binary (VCF.gz, BAM) this is necessary to ensure py2/py3 compatibility. To replicate the previous behaviour in py2.7, use:

pysam.samtools.view(self.filename).splitlines(True)

- get\_tags() returns the tag type as a character, not an integer (#214)
- TabixFile now raises ValueError on indices created by tabix <1.0 (#206)
- improve OSX installation and develop mode
- FastxIterator now handles empty sequences (#204)
- TabixFile.isremote is not TabixFile.is\_remote in line with AlignmentFile
- AlignmentFile.count() has extra optional argument read\_callback
- setup.py has been changed to:
	- install a single builtin htslib library. Previously, each pysam module contained its own version. This reduces compilation time and code bloat.
	- run configure for the builtin htslib library in order to detect optional libraries such as libcurl. Configure behaviour can be controlled by setting the environmet variable HTSLIB\_CONFIGURE\_OPTIONS.
- get\_reference\_sequence() now returns the reference sequence and not something looking like it. This bug had effects on get\_aligned\_pairs(with\_seq=True), see #225. If you have relied on on get\_aligned\_pairs(with\_seq=True) in pysam-0.8.4, please check your results.
- improved autodetection of file formats in AlignmentFile and VariantFile.

## **1.10.4 Release 0.8.4**

This release contains numerous bugfixes and a first implementation of a pythonic interface to VCF/BCF files. Note that this code is still incomplete and preliminary, but does offer a nearly complete immutable Pythonic interface to VCF/BCF metadata and data with reading and writing capability.

Potential isses when upgrading from  $v0.8.3$ :

- binary tags are now returned as python arrays
- renamed several methods for pep8 compatibility, old names still retained for backwards compatibility, but should be considered deprecated.
	- $-$  gettid() is now get\_tid()
	- getrname() is now get\_reference\_name()
	- parseRegion() is now parse\_region()
- some methods have changed for pep8 compatibility without the old names being present:
	- fromQualityString() is now qualitystring\_to\_array()
	- toQualityString() is now qualities\_to\_qualitystring()
- faidx now returns strings and not binary strings in py3.
- The cython components have been broken up into smaller files with more specific content. This will affect users using the cython interfaces.

Edited list of commit log changes:

- fixes AlignmentFile.check\_index to return True
- add RG/PM header tag closes #179
- add with\_seq option to get\_aligned\_pairs
- use char \* inside reconsituteReferenceSequence
- add soft clipping for get\_reference\_sequence
- add get\_reference\_sequence
- queryEnd now computes length from cigar string if no sequence present, closes #176
- tolerate missing space at end of gtf files, closes #162
- do not raise Error when receiving output on stderr
- add docu about fetching without index, closes #170
- FastaFile and FastxFile now return strings in python3, closes #173
- py3 compat: relative -> absolute imports.
- add reference\_name and next\_reference\_name attributes to AlignedSegment
- add function signatures to cvcf cython. Added note about other VCF code.
- add context manager functions to FastaFile
- add reference\_name and next\_reference\_name attributes to AlignedSegment
- PileupColumn also gets a reference\_name attribute.
- add context manager functions to FastaFile
- TabixFile.header for remote files raises AttributeError, fixes #157
- add context manager interface to TabixFile, closes #165
- change ctypedef enum to typedef enum for cython 0.23
- add function signatures to cvcf cython, also added note about other VCF code
- remove exception for custom upper-case header record tags.
- rename VALID\_HEADER\_FIELDS to KNOWN\_HEADER\_FIELDS
- fix header record tag parsing for custom tags.
- use cython.str in count\_coverage, fixes #141
- avoid maketrans (issues with python3)
- refactoring: AlignedSegment now in separate module
- do not execute remote tests if URL not available
- fix the unmapped count, incl reads with no SQ group
- add raw output to tags
- added write access for binary tags
- bugfix in call to resize
- implemented writing of binary tags from arrays
- implemented convert\_binary\_tag to use arrays
- add special cases for reads that are unmapped or whose mates are unmapped.
- rename TabProxies to ctabixproxies
- remove underscores from utility functions
- move utility methods into cutils
- remove callback argument to fetch closes #128
- avoid calling close in dealloc
- add unit tests for File object opening
- change AlignmentFile.open to filepath\_or\_object
- implement copy.copy, close #65
- add chaching of array attributes in AlignedSegment, closes #121
- add export of Fastafile
- remove superfluous pysam\_dispatch
- use persist option in FastqFile
- get\_tag: expose tag type if requested with *with\_value\_type*
- fix to allow reading vcf record info via tabix-based vcf reader
- add pFastqProxy and pFastqFile objects to make it possible to work with multiple fastq records per file handle, unlike FastqProxy/FastqFile.
- release GIL around htslib IO operations
- More work on read/write support, API improvements
- add *phased* property on *VariantRecordSample*
- add mutable properties to VariantRecord
- BCF fixes and start of read/write support
- VariantHeaderRecord objects now act like mappings for attributes.
- add VariantHeader.alts dict from alt ID->Record.
- Bug fix to strong representation of structured header records.
- VariantHeader is now mutable

### **1.10.5 Release 0.8.3**

- samtools command now accept the "catch\_stdout" option.
- get\_aligned\_pairs now works for soft-clipped reads.
- query\_position is now None when a PileupRead is not aligned to a particular position.
- AlignedSegments are now comparable and hashable.

### **1.10.6 Release 0.8.2.1**

• Installation bugfix release.

### **1.10.7 Release 0.8.2**

- Pysam now wraps htslib 1.2.1 and samtools version 1.2.
- Added CRAM file support to pysam.
- New alignment info interface.
	- opt() and setTag are deprecated, use get\_tag() and set\_tag() instead.
	- $-$  added has tag()
	- tags is deprecated, use get\_tags() and set\_tags() instead.
- FastqFile is now FastxFile to reflect that the latter permits iteration over both fastq- and fasta-formatted files.
- A Cython wrapper for htslib VCF/BCF reader/writer. The wrapper provides a nearly complete Pythonic interface to VCF/BCF metadata with reading and writing capability. However, the interface is still incomplete and preliminary and lacks capability to mutate the resulting data.

## **1.10.8 Release 0.8.1**

- Pysam now wraps htslib and samtools versions 1.1.
- Bugfixes, most notable: \* issue #43: uncompressed BAM output \* issue #42: skip tests requiring network if none available \* issue #19: multiple iterators can now be made to work on the same tabix file \* issue #24: All strings returned from/passed to the pysam API are now unicode in python 3 \* issue #5: type guessing for lists of integers fixed
- API changes for consistency. The old API is still present, but deprecated. In particular:
	- Tabixfile -> TabixFile
	- Fastafile -> FastaFile
	- Fastqfile -> FastqFile
	- Samfile -> AlignmentFile
	- AlignedRead -> AlignedSegment
		- \* qname -> query\_name
		- \* tid -> reference\_id
		- \* pos -> reference\_start
		- \* mapq -> mapping\_quality
		- \* rnext -> next\_reference\_id
		- \* pnext -> next\_reference\_start
		- \* cigar -> cigartuples
		- \* cigarstring -> cigarstring
		- \* tlen -> template\_length
		- \* seq -> query\_sequence
		- \* qual -> query\_qualities, now returns array
		- \* qqual -> query\_alignment\_qualities, now returns array
		- \* tags -> tags
- \* alen -> reference\_length, reference is always "alignment", so removed
- \* aend -> reference\_end
- \* rlen -> query\_length
- \* query -> query\_alignment\_sequence
- \* qstart -> query\_alignment\_start
- \* qend -> query\_alignment\_end
- \* qlen -> query\_alignment\_length
- \* mrnm -> next\_reference\_id
- \* mpos -> next\_reference\_start
- \* rname -> reference\_id
- \* isize -> template\_length
- \* blocks -> get\_blocks()
- \* aligned\_pairs -> get\_aligned\_pairs()
- \* inferred\_length -> infer\_query\_length()
- \* positions -> get\_reference\_positions()
- \* overlap() -> get\_overlap()
- All strings are now passed to or received from the pysam API as strings, no more bytes.

#### Other changes:

- AlignmentFile.fetch(reopen) option is now multiple\_iterators. The default changed to not reopen a file unless requested by the user.
- FastaFile.getReferenceLength is now FastaFile.get\_reference\_length

Backwards incompatible changes

- Empty cigarstring now returns None (intstead of ")
- Empty cigar now returns None (instead of [])
- When using the extension classes in cython modules, AlignedRead needs to be substituted with AlignedSegment.
- fancy\_str() has been removed
- qual, qqual now return arrays

### **1.10.9 Release 0.8.0**

- Disabled features
	- IteratorColumn.setMask() disabled as htslib does not implement this functionality?
- Not implemented yet:
	- reading SAM files without header

Tabix files between version 0.7.8 and 0.8.0 are not compatible and need to be re-indexed.

While version 0.7.8 and 0.8.0 should be mostly compatible, there are some notable exceptions:

• tabix iterators will fail if there are comments in the middle or the end of a file.

• tabix raises always ValueError for invalid intervals. Previously, different types of errors were raised (KeyError, IndexError, ValueError) depending on the type of invalid intervals (missing chromosome, out-of-range, malformatted interval).

## **1.10.10 Release 0.7.8**

- added AlignedRead.setTag method
- added AlignedRead.blocks
- unsetting CIGAR strings is now possible
- empty CIGAR string returns empty list
- added reopen flag to Samfile.fetch()
- various bugfixes

## **1.10.11 Release 0.7.7**

- added Fastafile.references, .nreferences and .lengths
- tabix\_iterator now uses kseq.h for python 2.7

## **1.10.12 Release 0.7.6**

- added inferred\_length property
- issue 122: MACOSX getline missing, now it works?
- seq and qual can be set None
- added Fastqfile

## **1.10.13 Release 0.7.5**

- switch to samtools 0.1.19
- issue 122: MACOSX getline missing
- issue 130: clean up tempfiles
- various other bugfixes

## **1.10.14 Release 0.7.4**

• further bugfixes to setup.py and package layout

## **1.10.15 Release 0.7.3**

- further bugfixes to setup.py
- upgraded distribute\_setup.py to 0.6.34

## **1.10.16 Release 0.7.2**

- bugfix in installer failed when cython not present
- changed installation locations of shared libraries

## **1.10.17 Release 0.7.1**

- bugfix: missing PP tag PG records in header
- added pre-built .c files to distribution

## **1.10.18 Release 0.7**

- switch to tabix 0.2.6
- added cigarstring field
- python3 compatibility
- added B tag handling
- added check\_sq and check\_header options to Samfile.\_\_init\_\_
- added lazy GTF parsing to tabix
- reworked support for VCF format parsing
- bugfixes

### **1.10.19 Release 0.6**

- switch to samtools 0.1.18
- various bugfixes
- removed references to deprecated 'samtools pileup' functionality
- AlignedRead.tags now returns an empty list if there are no tags.
- added pnext, rnext and tlen

### **1.10.20 Release 0.5**

- switch to samtools 0.1.16 and tabix 0.2.5
- improved tabix parsing, added vcf support
- re-organized code to permit linking against pysam
- various bugfixes
- added Samfile.positions and Samfile.overlap

## <span id="page-52-12"></span>**1.10.21 Release 0.4**

- switch to samtools 0.1.12a and tabix 0.2.3
- added snp and indel calling.
- switch from pyrex to cython
- changed handling of samtools stderr
- various bugfixes
- added Samfile.count and Samfile.mate
- deprecated AlignedRead.rname, added AlignedRead.tid

## **1.10.22 Release 0.3**

- switch to samtools 0.1.8
- added support for tabix files
- numerous bugfixes including
- permit simultaneous iterators on the same file
- working access to remote files

## <span id="page-52-0"></span>**1.11 Glossary**

- <span id="page-52-2"></span>BAM Binary SAM format. BAM files are binary formatted, indexed and allow random access.
- <span id="page-52-9"></span>BCF Binary *[VCF](#page-53-7)*
- <span id="page-52-11"></span>bgzip Utility in the htslib package to block compress genomic data files.
- <span id="page-52-6"></span>cigar An alignment format string. In the python API, the cigar alignment is presented as a list of tuples (operation, length). For example, the tuple  $[ (0,3), (1,5), (0,2) ]$  refers to an alignment with 3 matches, 5 insertions and another 2 matches.
- <span id="page-52-7"></span>column Reads that are aligned to a base in the *[reference](#page-52-4)* sequence.
- <span id="page-52-1"></span>csamtools The [samtools](http://samtools.sourceforge.net/) C-API.
- <span id="page-52-8"></span>faidx Utility in the samtools package to index fasta formatted files.
- <span id="page-52-10"></span>fetching Retrieving all mapped reads mapped to a *[region](#page-52-3)*.
- hard clipping, hard clipped In hard clipped reads, part of the sequence has been removed prior to alignment. That only a subsequence is aligend might be recorded in the *[cigar](#page-52-6)* alignment, but the removed sequence will not be part of the alignment record, in contrast to *soft clipped* reads.

<span id="page-52-5"></span>pileup Pileup

- <span id="page-52-4"></span>Reference The sequence that a *[tid](#page-53-3)* refers to. For example chr1, contig123.
- <span id="page-52-3"></span>region A genomic region, stated relative to a reference sequence. A region consists of reference name ('chr1'), start (10000), and end (20000). Start and end can be omitted for regions spanning a whole chromosome. If end is missing, the region will span from start to the end of the chromosome. Within pysam, coordinates are 0-based, half-open intervals, i.e., the position 10,000 is part of the interval, but 20,000 is not. An exception are *[samtools](#page-53-2)* compatible region strings such as 'chr1:10000:20000', which are closed, i.e., both positions 10,000 and 20,000 are part of the interval.

<span id="page-53-10"></span><span id="page-53-0"></span>SAM A textual format for storing genomic alignment information.

- <span id="page-53-4"></span>[sam file](#page-53-4) A file containing aligned reads. The *sam file* can either be a *[BAM](#page-52-2)* file or a *[TAM](#page-53-1)* file.
- <span id="page-53-2"></span>[samtools](http://samtools.sourceforge.net/) The samtools package.
- soft clipping, soft clipped In alignments with soft clipping part of the query sequence are not aligned. The unaligned query sequence is still part of the alignment record. This is in difference to *hard clipped* reads.
- <span id="page-53-5"></span>tabix Utility in the htslib package to index *[bgzip](#page-52-11)* compressed files.
- <span id="page-53-8"></span>tabix file A sorted, compressed and indexed tab-separated file created by the command line tool  $\text{tabix}$  or the commands tabix\_compress() and tabix\_index(). The file is indexed by chromosomal coordinates.
- <span id="page-53-6"></span>tabix row A row in a *[tabix file](#page-53-8)*. Fields within a row are tab-separated.
- <span id="page-53-1"></span>TAM Text SAM file. TAM files are human readable files of tab-separated fields. TAM files do not allow random access.
- <span id="page-53-9"></span>target The sequence that a read has been aligned to. Target sequences have bot a numerical identifier (*[tid](#page-53-3)*) and an alphanumeric name (*[Reference](#page-52-4)*).
- <span id="page-53-3"></span>tid The *[target](#page-53-9)* id. The target id is 0 or a positive integer mapping to entries within the sequence dictionary in the header section of a *[TAM](#page-53-1)* file or *[BAM](#page-52-2)* file.

<span id="page-53-7"></span>VCF Variant call format

**Indices and tables**

<span id="page-54-0"></span>Contents:

- genindex
- modindex
- search

## **References**

<span id="page-56-0"></span>See also:

Information about htslib <http://www.htslib.org> The samtools homepage <http://samtools.sourceforge.net> The cython C-extensions for python <http://cython.org/> The python language <http://www.python.org>

Bibliography

<span id="page-58-0"></span>[Li2009] The Sequence Alignment/Map format and SAMtools. Li H, Handsaker B, Wysoker A, Fennell T, Ruan J, Homer N, Marth G, Abecasis G, Durbin R; 1000 Genome Project Data Processing Subgroup. Bioinformatics. 2009 Aug 15;25(16):2078-9. Epub 2009 Jun 8. [PMID: 19505943](http://www.ncbi.nlm.nih.gov/pubmed/19505943?dopt=Abstract)

#### Index

## Symbols

\_\_contains\_\_ (pysam.FastaFile attribute), [23](#page-26-1) \_\_contains\_\_ (pysam.VariantHeaderRecord attribute), [28](#page-31-3) \_\_copy\_\_() (pysam.AlignedSegment method), [11](#page-14-1) \_\_deepcopy\_\_() (pysam.AlignedSegment method), [11](#page-14-1) \_\_enter\_\_() (pysam.AlignmentFile method), [6](#page-9-0) \_\_enter\_\_() (pysam.FastaFile method), [23](#page-26-1) \_\_enter\_\_() (pysam.FastxFile method), [24](#page-27-0) \_\_eq\_\_ (pysam.AlignedSegment attribute), [11](#page-14-1) \_\_exit\_\_() (pysam.AlignmentFile method), [6](#page-9-0) \_\_exit\_\_() (pysam.FastaFile method), [23](#page-26-1) \_\_exit\_\_() (pysam.FastxFile method), [24](#page-27-0) \_\_ge\_\_ (pysam.AlignedSegment attribute), [11](#page-14-1) \_\_getitem\_\_ (pysam.FastaFile attribute), [23](#page-26-1) \_\_getitem\_\_ (pysam.VariantHeaderRecord attribute), [28](#page-31-3) \_\_gt\_\_ (pysam.AlignedSegment attribute), [11](#page-14-1) hash (pysam.AlignedSegment attribute), [11](#page-14-1) \_\_iter\_\_ (pysam.AlignmentFile attribute), [6](#page-9-0) \_\_iter\_\_ (pysam.FastxFile attribute), [24](#page-27-0) \_\_iter\_\_ (pysam.VariantFile attribute), [26](#page-29-1) \_\_iter\_\_ (pysam.VariantHeaderRecord attribute), [28](#page-31-3) \_\_le\_\_ (pysam.AlignedSegment attribute), [11](#page-14-1) \_\_len\_\_ (pysam.FastaFile attribute), [23](#page-26-1) \_\_len\_\_ (pysam.VariantHeaderRecord attribute), [28](#page-31-3) \_\_lt\_\_ (pysam.AlignedSegment attribute), [11](#page-14-1) \_\_ne\_\_ (pysam.AlignedSegment attribute), [11](#page-14-1) \_\_next\_\_() (pysam.FastxFile method), [24](#page-27-0) \_\_nonzero\_\_ (pysam.VariantHeader attribute), [26](#page-29-1) \_\_nonzero\_\_ (pysam.VariantHeaderRecord attribute), [28](#page-31-3) \_\_str\_\_ (pysam.AlignedSegment attribute), [11](#page-14-1) \_\_str\_\_ (pysam.FastqProxy attribute), [25](#page-28-1) \_\_str\_\_ (pysam.PileupColumn attribute), [18](#page-21-2) \_\_str\_\_ (pysam.PileupRead attribute), [19](#page-22-1) \_\_str\_\_ (pysam.VariantHeader attribute), [27](#page-30-2) \_\_str\_\_ (pysam.VariantHeaderRecord attribute), [28](#page-31-3) \_\_str\_\_ (pysam.VariantRecord attribute), [27](#page-30-2)

## A

add\_line() (pysam.VariantHeader method), [27](#page-30-2) add\_meta() (pysam.VariantHeader method), [27](#page-30-2) add\_record() (pysam.VariantHeader method), [27](#page-30-2) add\_sample() (pysam.VariantHeader method), [27](#page-30-2) aend (pysam.AlignedSegment attribute), [11](#page-14-1) alen (pysam.AlignedSegment attribute), [12](#page-15-0) aligned\_pairs (pysam.AlignedSegment attribute), [12](#page-15-0) AlignedSegment (class in pysam), [11](#page-14-1) alignment (pysam.PileupRead attribute), [19](#page-22-1) AlignmentFile (class in pysam), [5](#page-8-1) alleles (pysam.VariantRecord attribute), [27](#page-30-2) alts (pysam.VariantHeader attribute), [27](#page-30-2) alts (pysam.VariantRecord attribute), [27](#page-30-2) asBed (class in pysam), [22](#page-25-2) asGTF (class in pysam), [22](#page-25-2) asTuple (class in pysam), [21](#page-24-2) asVCF (class in pysam), [21](#page-24-2) attrs (pysam.VariantHeaderRecord attribute), [28](#page-31-3)

## B

BAM, [49](#page-52-12) BCF, [49](#page-52-12) bgzip, [49](#page-52-12) bin (pysam.AlignedSegment attribute), [12](#page-15-0) blocks (pysam.AlignedSegment attribute), [12](#page-15-0) build() (pysam.IndexedReads method), [19](#page-22-1)

## $\mathcal{C}$

check\_index() (pysam.AlignmentFile method), [6](#page-9-0) chrom (pysam.VariantRecord attribute), [27](#page-30-2) cigar, [49](#page-52-12) cigar (pysam.AlignedSegment attribute), [12](#page-15-0) cigarstring (pysam.AlignedSegment attribute), [12](#page-15-0) cigartuples (pysam.AlignedSegment attribute), [12](#page-15-0) close() (pysam.AlignmentFile method), [6](#page-9-0) close() (pysam.FastaFile method), [23](#page-26-1) close() (pysam.FastxFile method), [24](#page-27-0) close() (pysam.TabixFile method), [20](#page-23-2) close() (pysam.VariantFile method), [26](#page-29-1) closed (pysam.FastaFile attribute), [23](#page-26-1) closed (pysam.FastxFile attribute), [25](#page-28-1) column, [49](#page-52-12)

compare() (pysam.AlignedSegment method), [12](#page-15-0) contig (pysam.VariantRecord attribute), [27](#page-30-2) contigs (pysam.TabixFile attribute), [20](#page-23-2) contigs (pysam.VariantHeader attribute), [27](#page-30-2) copy() (pysam.VariantFile method), [26](#page-29-1) copy() (pysam.VariantHeader method), [27](#page-30-2) copy() (pysam.VariantRecord method), [28](#page-31-3) count() (pysam.AlignmentFile method), [6](#page-9-0) count\_coverage() (pysam.AlignmentFile method), [7](#page-10-0) csamtools, [49](#page-52-12)

## F

faidx, [49](#page-52-12) FastaFile (class in pysam), [23](#page-26-1) FastqProxy (class in pysam), [25](#page-28-1) FastxFile (class in pysam), [24](#page-27-0) fetch() (pysam.AlignmentFile method), [8](#page-11-2) fetch() (pysam.FastaFile method), [23](#page-26-1) fetch() (pysam.TabixFile method), [20](#page-23-2) fetch() (pysam.VariantFile method), [26](#page-29-1) fetching, [49](#page-52-12) filename (pysam.FastaFile attribute), [23](#page-26-1) filename (pysam.FastxFile attribute), [25](#page-28-1) filter (pysam.VariantRecord attribute), [28](#page-31-3) filters (pysam.VariantHeader attribute), [27](#page-30-2) find() (pysam.IndexedReads method), [19](#page-22-1) find\_introns() (pysam.AlignmentFile method), [8](#page-11-2) flag (pysam.AlignedSegment attribute), [12](#page-15-0) format (pysam.VariantRecord attribute), [28](#page-31-3) formats (pysam.VariantHeader attribute), [27](#page-30-2)

## G

get() (pysam.VariantHeaderRecord method), [28](#page-31-3) get\_aligned\_pairs() (pysam.AlignedSegment method), [12](#page-15-0) get\_blocks() (pysam.AlignedSegment method), [13](#page-16-0) get\_cigar\_stats() (pysam.AlignedSegment method), [13](#page-16-0) get\_overlap() (pysam.AlignedSegment method), [13](#page-16-0) get\_quality\_array() (pysam.FastqProxy method), [25](#page-28-1) get reference length() (pysam.FastaFile method), [23](#page-26-1) get\_reference\_name() (pysam.AlignmentFile method), [8](#page-11-2) get\_reference\_positions() (pysam.AlignedSegment method), [13](#page-16-0) get\_reference\_sequence() (pysam.AlignedSegment method), [13](#page-16-0) get tag() (pysam.AlignedSegment method), [14](#page-17-1) get\_tags() (pysam.AlignedSegment method), [14](#page-17-1) get\_tid() (pysam.AlignmentFile method), [8](#page-11-2) getrname() (pysam.AlignmentFile method), [8](#page-11-2) gettid() (pysam.AlignmentFile method), [8](#page-11-2)

## H

hard clipped, [49](#page-52-12) hard clipping, [49](#page-52-12) has index() (pysam.AlignmentFile method), [8](#page-11-2) has tag() (pysam.AlignedSegment method), [14](#page-17-1) head() (pysam.AlignmentFile method), [8](#page-11-2) header (pysam.AlignmentFile attribute), [9](#page-12-1) header (pysam.TabixFile attribute), [20](#page-23-2)

## I

id (pysam.VariantRecord attribute), [28](#page-31-3) indel (pysam.PileupRead attribute), [19](#page-22-1) IndexedReads (class in pysam), [19](#page-22-1) infer query length() (pysam.AlignedSegment method), [14](#page-17-1) inferred\_length (pysam.AlignedSegment attribute), [14](#page-17-1) info (pysam.VariantHeader attribute), [27](#page-30-2) info (pysam.VariantRecord attribute), [28](#page-31-3) is\_del (pysam.PileupRead attribute), [19](#page-22-1) is duplicate (pysam.AlignedSegment attribute), [14](#page-17-1) is head (pysam.PileupRead attribute), [19](#page-22-1) is\_open() (pysam.FastaFile method), [24](#page-27-0) is\_open() (pysam.FastxFile method), [25](#page-28-1) is\_paired (pysam.AlignedSegment attribute), [14](#page-17-1) is proper pair (pysam.AlignedSegment attribute), [14](#page-17-1) is qcfail (pysam.AlignedSegment attribute), [14](#page-17-1) is\_read1 (pysam.AlignedSegment attribute), [14](#page-17-1) is read2 (pysam.AlignedSegment attribute), [15](#page-18-0) is\_refskip (pysam.PileupRead attribute), [19](#page-22-1) is reverse (pysam.AlignedSegment attribute), [15](#page-18-0) is\_secondary (pysam.AlignedSegment attribute), [15](#page-18-0) is\_supplementary (pysam.AlignedSegment attribute), [15](#page-18-0) is\_tail (pysam.PileupRead attribute), [19](#page-22-1) is\_unmapped (pysam.AlignedSegment attribute), [15](#page-18-0) isize (pysam.AlignedSegment attribute), [15](#page-18-0) items() (pysam.VariantHeaderRecord method), [29](#page-32-1) iteritems() (pysam.VariantHeaderRecord method), [29](#page-32-1) iterkeys() (pysam.VariantHeaderRecord method), [29](#page-32-1) itervalues() (pysam.VariantHeaderRecord method), [29](#page-32-1)

## K

key (pysam.VariantHeaderRecord attribute), [29](#page-32-1) keys() (pysam.VariantHeaderRecord method), [29](#page-32-1)

## L

lengths (pysam.AlignmentFile attribute), [9](#page-12-1) lengths (pysam.FastaFile attribute), [24](#page-27-0) level (pysam.PileupRead attribute), [19](#page-22-1)

## M

mapped (pysam.AlignmentFile attribute), [9](#page-12-1) mapping\_quality (pysam.AlignedSegment attribute), [15](#page-18-0) mapq (pysam.AlignedSegment attribute), [15](#page-18-0) mate() (pysam.AlignmentFile method), [9](#page-12-1) mate\_is\_reverse (pysam.AlignedSegment attribute), [15](#page-18-0) mate\_is\_unmapped (pysam.AlignedSegment attribute), [15](#page-18-0)

merge() (pysam.VariantHeader method), [27](#page-30-2) mpos (pysam.AlignedSegment attribute), [15](#page-18-0) mrnm (pysam.AlignedSegment attribute), [15](#page-18-0)

## N

name (pysam.FastqProxy attribute), [25](#page-28-1) new record() (pysam.VariantFile method), [26](#page-29-1) new record() (pysam.VariantHeader method), [27](#page-30-2) next (pysam.AlignmentFile attribute), [9](#page-12-1) next (pysam.FastxFile attribute), [25](#page-28-1) next (pysam.VariantFile attribute), [26](#page-29-1) next reference id (pysam.AlignedSegment attribute), [15](#page-18-0) next reference name (pysam.AlignedSegment attribute), [15](#page-18-0)

next\_reference\_start (pysam.AlignedSegment attribute), [15](#page-18-0)

nocoordinate (pysam.AlignmentFile attribute), [9](#page-12-1) nreferences (pysam.AlignmentFile attribute), [9](#page-12-1) nreferences (pysam.FastaFile attribute), [24](#page-27-0) nsegments (pysam.PileupColumn attribute), [18](#page-21-2)

## O

open() (pysam.VariantFile method), [26](#page-29-1) opt() (pysam.AlignedSegment method), [15](#page-18-0) overlap() (pysam.AlignedSegment method), [15](#page-18-0)

## P

parse\_region() (pysam.AlignmentFile method), [9](#page-12-1) pileup, [49](#page-52-12)

pileup() (pysam.AlignmentFile method), [10](#page-13-3) PileupColumn (class in pysam), [18](#page-21-2) PileupRead (class in pysam), [19](#page-22-1) pileups (pysam.PileupColumn attribute), [18](#page-21-2) pnext (pysam.AlignedSegment attribute), [15](#page-18-0) pos (pysam.AlignedSegment attribute), [15](#page-18-0) pos (pysam.VariantRecord attribute), [28](#page-31-3) positions (pysam.AlignedSegment attribute), [15](#page-18-0)

## Q

- qend (pysam.AlignedSegment attribute), [15](#page-18-0) qlen (pysam.AlignedSegment attribute), [16](#page-19-0) qname (pysam.AlignedSegment attribute), [16](#page-19-0) qqual (pysam.AlignedSegment attribute), [16](#page-19-0) qstart (pysam.AlignedSegment attribute), [16](#page-19-0) qual (pysam.AlignedSegment attribute), [16](#page-19-0) qual (pysam.VariantRecord attribute), [28](#page-31-3) quality (pysam.FastqProxy attribute), [25](#page-28-1) query (pysam.AlignedSegment attribute), [16](#page-19-0) query alignment end (pysam.AlignedSegment attribute), [16](#page-19-0) query\_alignment\_length (pysam.AlignedSegment attribute), [16](#page-19-0)
- query\_alignment\_qualities (pysam.AlignedSegment attribute), [16](#page-19-0)

query\_alignment\_sequence (pysam.AlignedSegment attribute), [16](#page-19-0)

query alignment start (pysam.AlignedSegment attribute), [16](#page-19-0)

query\_length (pysam.AlignedSegment attribute), [16](#page-19-0) query\_name (pysam.AlignedSegment attribute), [17](#page-20-0) query\_position (pysam.PileupRead attribute), [19](#page-22-1) query position or next (pysam.PileupRead attribute), [19](#page-22-1) query\_qualities (pysam.AlignedSegment attribute), [17](#page-20-0) query\_sequence (pysam.AlignedSegment attribute), [17](#page-20-0)

## R

records (pysam.VariantHeader attribute), [27](#page-30-2)

ref (pysam.VariantRecord attribute), [28](#page-31-3)

Reference, [49](#page-52-12)

reference\_end (pysam.AlignedSegment attribute), [17](#page-20-0) reference id (pysam.AlignedSegment attribute), [17](#page-20-0) reference\_id (pysam.PileupColumn attribute), [18](#page-21-2) reference\_length (pysam.AlignedSegment attribute), [17](#page-20-0) reference\_name (pysam.AlignedSegment attribute), [17](#page-20-0) reference\_name (pysam.PileupColumn attribute), [18](#page-21-2) reference\_pos (pysam.PileupColumn attribute), [19](#page-22-1) reference start (pysam.AlignedSegment attribute), [17](#page-20-0) references (pysam.AlignmentFile attribute), [10](#page-13-3) references (pysam.FastaFile attribute), [24](#page-27-0) region, [49](#page-52-12) remove() (pysam.VariantHeaderRecord method), [29](#page-32-1) reset() (pysam.VariantFile method), [26](#page-29-1) rid (pysam.VariantRecord attribute), [28](#page-31-3) rlen (pysam.AlignedSegment attribute), [17](#page-20-0) rlen (pysam.VariantRecord attribute), [28](#page-31-3) rname (pysam.AlignedSegment attribute), [17](#page-20-0) rnext (pysam.AlignedSegment attribute), [17](#page-20-0)

## S

SAM, [50](#page-53-10) sam file, [50](#page-53-10) samples (pysam.VariantHeader attribute), [27](#page-30-2) samples (pysam.VariantRecord attribute), [28](#page-31-3) samtools, [50](#page-53-10) seq (pysam.AlignedSegment attribute), [17](#page-20-0) sequence (pysam.FastqProxy attribute), [25](#page-28-1) set\_tag() (pysam.AlignedSegment method), [18](#page-21-2) set\_tags() (pysam.AlignedSegment method), [18](#page-21-2) setTag() (pysam.AlignedSegment method), [18](#page-21-2) soft clipped, [50](#page-53-10) soft clipping, [50](#page-53-10) start (pysam.VariantRecord attribute), [28](#page-31-3) stop (pysam.VariantRecord attribute), [28](#page-31-3) subset\_samples() (pysam.VariantFile method), [26](#page-29-1)

## T

tabix, [50](#page-53-10) tabix file, [50](#page-53-10) tabix row, [50](#page-53-10) tabix\_compress() (in module pysam), [21](#page-24-2) tabix\_index() (in module pysam), [21](#page-24-2) tabix\_iterator() (in module pysam), [21](#page-24-2) TabixFile (class in pysam), [20](#page-23-2) tags (pysam.AlignedSegment attribute), [18](#page-21-2) TAM, [50](#page-53-10) target, [50](#page-53-10) template\_length (pysam.AlignedSegment attribute), [18](#page-21-2) text (pysam.AlignmentFile attribute), [10](#page-13-3) tid, [50](#page-53-10) tid (pysam.AlignedSegment attribute), [18](#page-21-2) tlen (pysam.AlignedSegment attribute), [18](#page-21-2) tostring() (pysam.AlignedSegment method), [18](#page-21-2) translate() (pysam.VariantRecord method), [28](#page-31-3) type (pysam.VariantHeaderRecord attribute), [29](#page-32-1)

## U

unmapped (pysam.AlignmentFile attribute), [11](#page-14-1)

## V

value (pysam.VariantHeaderRecord attribute), [29](#page-32-1) values() (pysam.VariantHeaderRecord method), [29](#page-32-1) VariantFile (class in pysam), [25](#page-28-1) VariantHeader (class in pysam), [26](#page-29-1) VariantHeaderRecord (class in pysam), [28](#page-31-3) VariantRecord (class in pysam), [27](#page-30-2) VCF, [50](#page-53-10) version (pysam.VariantHeader attribute), [27](#page-30-2)

## W

write() (pysam.AlignmentFile method), [11](#page-14-1) write() (pysam.VariantFile method), [26](#page-29-1)